Wolfgang Bock Martin Bracke Sven O. Krumke Jean-Pierre Stockis

### Vorkurs Mathematik

02.04. – 13.04.2012

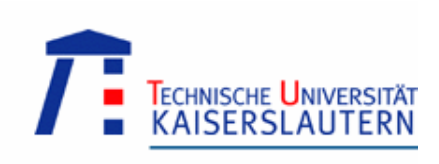

### Inhaltsverzeichnis

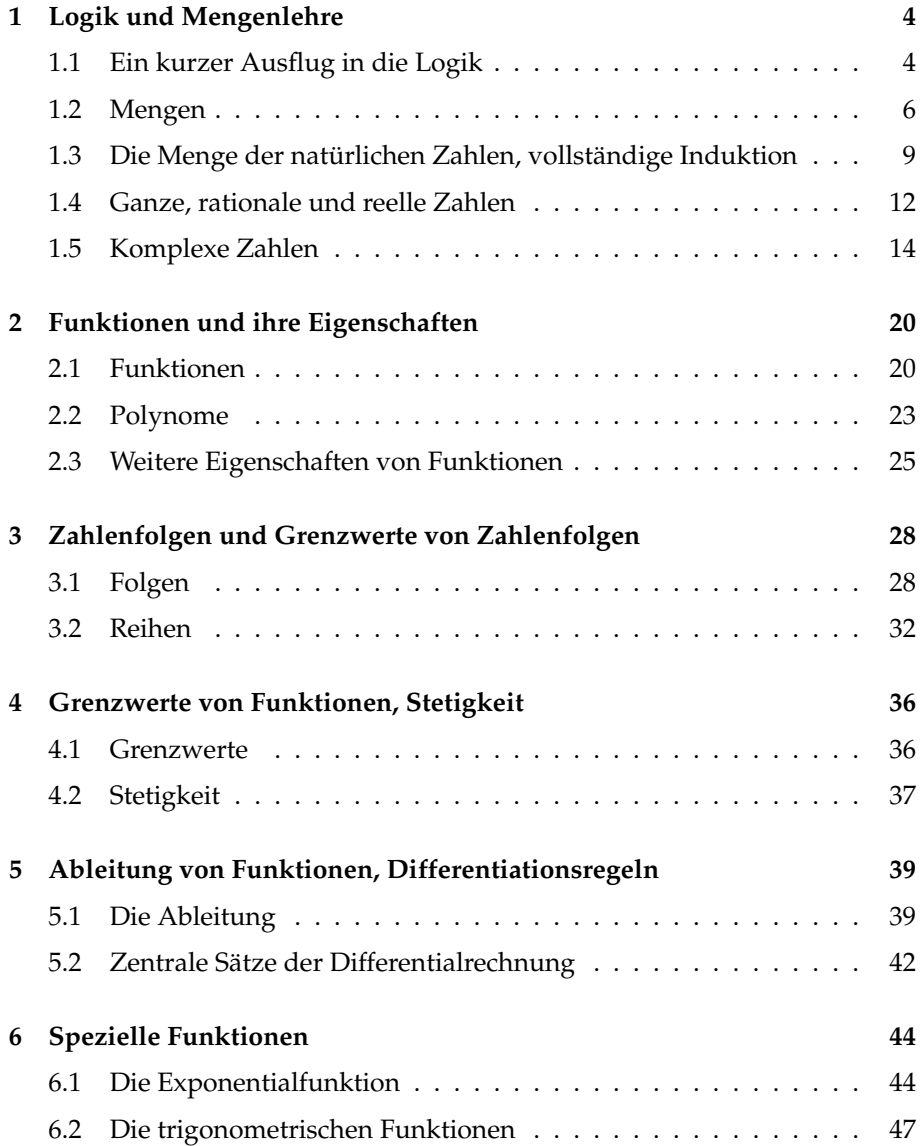

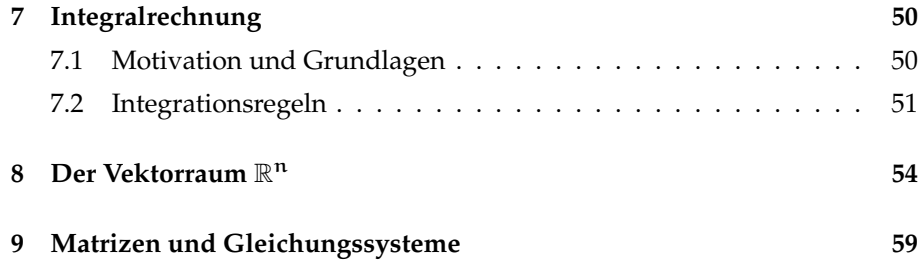

### Vorwort

Unser Vorkurs soll helfen, Vorkenntnisse anzugleichen und inbesondere die mathematischen Hilfsmittel bereitstellen, die in Lehrveranstaltungen außerhalb der Mathematik teilweise vorausgesetzt werden. Das Skript ist nicht als Ersatz für die Vorlesungen gedacht und behandelt viele Themen deutlich informeller als das beispielsweise die "echten Mathematiker" in ihren Grundlagenvorlesungen tun.

Nicht-Mathematiker fragen sich oft, warum die Mathematik Formalismus aufbaut (der durchaus auf den ersten Blick abschrecken mag). Als Motivation daher ein kurzes Zitat aus [\[3\]](#page-64-0) (siehe auch [\[1\]](#page-64-1)):

When <sup>a</sup> twelfth century youth fell in love he did not take three paces backward, gaze into her eyes, and tell her she was too beautiful to live. He said he would step outside and see about it. And if, when he got out, he met <sup>a</sup> man and broke his head – the other man's head, I mean – then that proved that his – the first fellow  $s$ – girl was <sup>a</sup> pretty girl. But if the other fellow broke his head – not his own, you know, but the other fellow <sup>s</sup> – the other fellow to the second fellow, that is because of course the other fellow would only be the other fellow to him, not the first fellow who – well, if he broke his head, then his girl – not the other fellow s, but the fellow who was the – Look here, if A broke B's head, then A's girl was <sup>a</sup> pretty girl; but if B broke A's head, then A's girl wasn't <sup>a</sup> pretty girl, but B's girl was.

### <span id="page-4-0"></span>kapitel

### Logik und Mengenlehre

#### <span id="page-4-1"></span>**1.1 Ein kurzer Ausflug in die Logik**

**Schlüsselwörter:** Notwendige und hinreichende Bedingungen, Äquivalenz

Es stellt sich als hilfreich heraus, wenn wir vor dem eigentlichen Stoff einen kurzen Blick auf die Logik werfen. Wir kommen zunächst zum Begriff der *Aussage*. Eine Aussage ist ein sprachliches Gebilde, von dem es sinnvoll ist zu fragen, ob es wahr oder falsch ist (so genanntes Aristotelisches Zweiwertigkeitsprinzip). Es ist nicht erforderlich, sagen zu können, ob das Gebilde wahr oder falsch ist; es genügt, dass die Frage nach Wahrheit ("Zutreffen") oder Falschheit ("Nicht-Zutreffen") sinnvoll gestellt werden kann. Aussagen sind somit Sätze, die Sachverhalte beschreiben und denen man einen Wahrheitswert zuordnen kann.

#### **Beispiel 1.1**

- 1. Der Rasen ist grün. (Dies ist eine wahre Aussage)
- 2. 1 · 3 = 3 ist eine wahre, 1 + 1 = 1 eine falsche und 5 − 2 überhaupt keine Aussage.

⊳

Unter den Aussagen sind dabei auch solche sprachlichen Gebilde wichtig, in denen freie Variablen, also Platzhalter, vorkommen, und die erst beim Einsetzen von Werten für diese Variablen Aussagen liefern. Man bezeichnet sie als *Aussageformen*.

#### **Beispiel 1.2**

 $4x - 2 = 2$  ist eine Aussageform, die beim Einsetzen von  $x = 1$  in eine wahre und beim Einsetzen von  $x = 4$  in eine falsche Aussage übergeht.  $\triangleleft$ 

**Definition 1.3 (Negation)** *Ist* A *eine Aussage, so können wir ihr eine* negierte Aussage ¬A *zuweisen, deren Wahrheitswert dem umgedrehten Wert von* A *entspricht:*

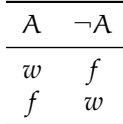

Aus Aussagen lassen sich neue Aussagen durch *Verknüpfungen* konstruieren:

**Definition 1.4 (Verknüpfungen)** *Seien* A *und* B *Aussagen, so definieren wir folgende neue Aussagen und ihre Wahrheitswerte:*

|     | A B |   |   | $A \wedge B$ $A \vee B$ $A \Rightarrow B$ | $A \Leftrightarrow B$                                  |
|-----|-----|---|---|-------------------------------------------|--------------------------------------------------------|
|     |     |   |   |                                           | A und B A oder B aus A folgt B A und B sind äquivalent |
| w   | w   | w | w | w                                         | w                                                      |
| w t |     |   | w |                                           |                                                        |
|     | w   |   | w | w                                         |                                                        |
|     |     |   |   | w                                         | w                                                      |

*Wir nennen "*∧<sup>*"*</sup> auch Konjunktion, "∨<sup>"</sup> Disjunktion, "⇒<sup>"</sup> Implikation *und* "⇔<sup>"</sup> Äquivalenz*.*

Besondere Aufmerksamkeit in der obigen Definition erfordert die Implikation <sup>A</sup> <sup>⇒</sup> <sup>B</sup>. Hierbei wird keine Aussage über die Richtigkeit von <sup>A</sup> oder <sup>B</sup> separat gemacht. Die Implikation  $A \Rightarrow B$  besagt nur, dass B richtig ist, wenn A richtig ist. Ist A hingegen falsch, so ist die Implikation  $A \Rightarrow B$  stets richtig ("Aus einer falschen Voraussetzung kann man alles folgern"). Die Aussage  $A \Rightarrow B$  ist äquivalent zu ¬A ∨ B, wie man mit Hilfe der Wahrheitstabelle schnell nachprüft (in der Tat wird die Implikation in der Logik meist so überhaupt definiert):

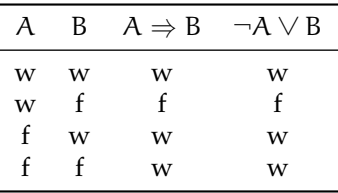

Eine Aussage A ist eine **hinreichende Bedingung** einer anderen Aussage B, hinreichende Bedingung wenn zwischen den beiden Aussagen die logische Beziehung "aus A folgt B" (kurz:  $A \Rightarrow B$ ) besteht, d.h. wenn Folgendes gilt:

- Ist A wahr, so ist auch B wahr.
- Ist A falsch, so ist B entweder wahr oder falsch.

Zwei Aussagen heißen **äquivalent** (kurz: "A  $\Leftrightarrow$  B") wenn A notwendig und a suivalent hinreichend für B (und damit auch B notwendig und hinreichend für A ist).

#### **Beispiel 1.5**

"Wenn es regnet, ist die (unüberdachte) Straße nass." Die Aussage "es regnet" ist hinreichend für die Aussage "die Straße ist nass", aber sie ist nicht notwendig (die Straße könnte auch durch die Straßenreinigung etc. nass geworden sein).

"Die (unüberdachte) Straße ist nass" ist notwendig für "es regnet": nur wenn die Straße nass ist, kann es auch (gerade) regnen.

- **"Nur wenn ich volljährig bin, darf ich wählen."** Volljährigkeit ist eine notwendige Bedingung fürs Wahlrecht, ist aber nicht hinreichend: man muss in der Regel zusätzliche notwendige Bedingungen erfüllen, z.B. die Staatsbürgerschaft des Landes haben.
- **"Wenn für die natürlichen Zahlen** 1 **und** 2 **gilt** 1 = 2 **ist, dann sind alle Schafe grün."** Dies ist ein gutes Beispiel dafür, dass man aus einer falschen Aussage  $n = 1$  jede andere (nicht notwendigerweise kausal damit zusammenhängende) Aussage folgern kann. Die Aussage  $n = 2$  ist hinreichend dafür, dass alle Schafe grün sind.

⊳

#### <span id="page-6-0"></span>**1.2 Mengen**

**Schlüsselwörter:** Schreibweisen, Mengen

Wir geben zunächst eine kurze Einführung in die Mengenlehre und die elementaren Operationen auf Mengen.

#### **Definition 1.6**

*Intuitiver Mengenbegriff, Cantor (1845–1918)] Eine Menge ist eine Zusammenfassung verschiedener Objekte unserer Anschauung oder unseres Denkens zu einem* Elemente *Ganzen. Die Objekte werden die Elemente der Menge genannt.*

Mengen kann man beschreiben, indem man ihre Elemente angibt, z.B.:

 $\mathbb{N} := \{1, 2, \dots\}$  ist die Menge der natürlichen Zahlen  $G := \{2, 4, ...\}$  ist die Menge der geraden natürlichen Zahlen

Das Symbol ":=" bedeutet hierbei, dass der Ausdruck auf der linken Seite durch die rechte Seite definiert wird. Alternativ kann man Mengen auch über die Eigenschaften ihrer Elemente definieren:

$$
G := \{ n \in \mathbb{N} : n \text{ ist} \text{gerade } \}.
$$

**Notation 1.7** *Wir verwenden folgende Schreibweisen:*

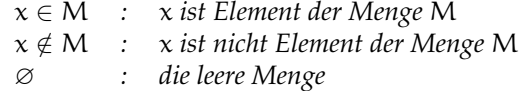

Mengen können zueinander in Teilmengenrelation stehen:

**Definition 1.8 (Teilmenge, Obermenge)** *Wir schreiben* A ⊆ B *und sagen, dass* Teilmenge **A** *eine* **Teilmenge** *von* B *ist, wenn gilt:* 

$$
x\in A\Rightarrow x\in B,
$$

*d.h. wenn jedes Element aus* A *auch in* B *liegt. Die Menge* B *heißt dann auch eine* Obermenge *Obermenge von* A*.*

In der obigen Definition ist übrigens der Fall  $A = B$  erlaubt, insbesondere gilt also A ⊆ A. Außerdem gilt A = B genau dann, wenn A ⊆ B und B ⊆ A gilt. Wenn wir ausdrücken wollen, dass A eine Teilmenge von B und nicht gleich B ist, so schreiben wir

 $A \subseteq B$ 

und sagen, dass A eine **echte Teilmenge** von B ist. echte Teilmenge von B ist.

Es gilt A ⊆ B genau dann, wenn  $x \in A$  impliziert, dass auch  $x \in B$  gilt (dies ist die Definition des Symbols A ⊆ B). In Formeln:

$$
A \subseteq B \Leftrightarrow (x \in A \Rightarrow x \in B)
$$

Wir schreiben  $A \supseteq B$  wenn  $B \subseteq A$ . Wir haben

$$
A=B \Leftrightarrow (A \subseteq B \text{ und } B \subseteq A).
$$

**Notation 1.9** *1. Mit* |A| *bezeichnen wir die* Anzahl *der Elemente der Menge* A*.*

*2. Ist* A *eine Menge, so ist*

 $2^{\mathcal{A}} := \{ \mathsf{B} : \mathsf{B} \subseteq \mathsf{A} \} = \{ \mathsf{B} : \mathsf{B} \text{ ist Teilmenge von } \mathsf{A} \}$ 

*die* Potenzmenge *von* A*.*

#### **Beispiel 1.10**

Ist  $A = \{1, 2\}$  und  $B = \{1, 2, 3\}$ , so ist

$$
A \times B = \{ (1, 1), (1, 2), (1, 3), (2, 1), (2, 2), (2, 3) \}
$$
  

$$
2^{A} = \{ \emptyset, \{1\}, \{2\}, \{1, 2\} \}
$$

⊳

Aus Mengen kann man neue bilden (vgl. Abbildung [1.1\)](#page-8-0).

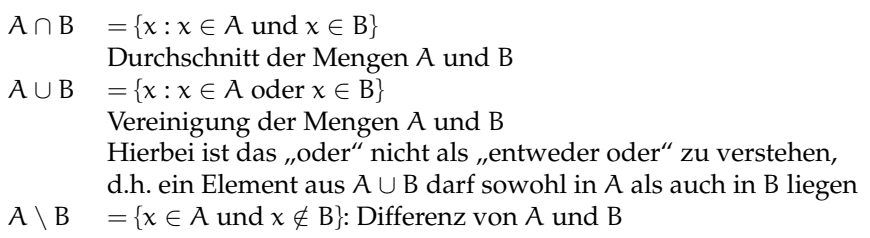

**Satz 1.11 (Rechenregeln für Mengenoperationen)** *Sind* A*,* B *und* C *Mengen, so gilt*

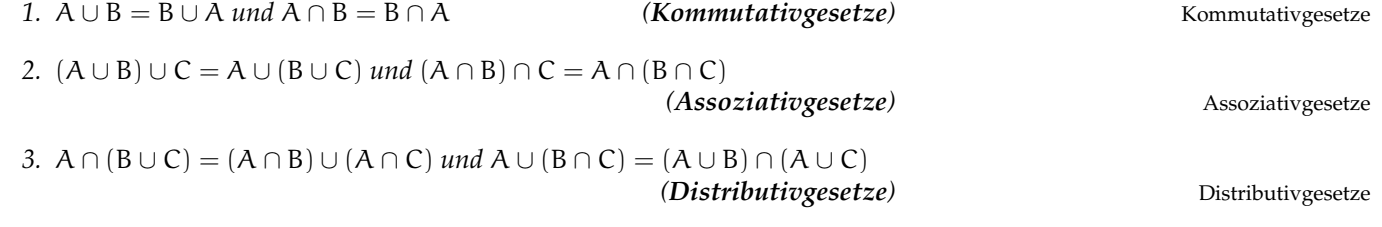

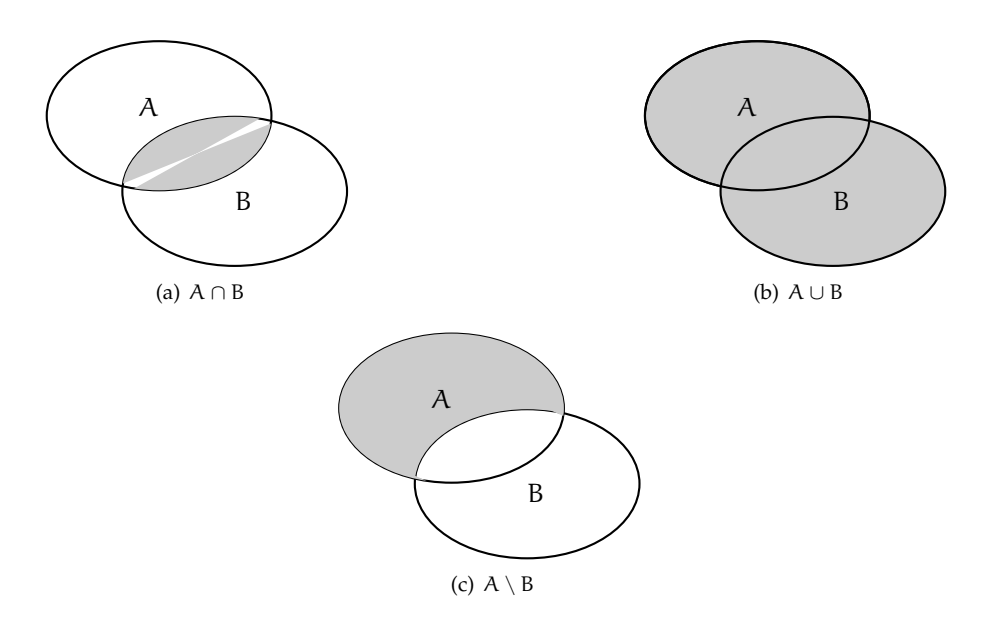

<span id="page-8-0"></span>Abbildung 1.1: Veranschaulichung der Mengenoperationen

**Beweis:** Wir beweisen das erste Distributivgesetz. Die anderen Beweise verlaufen ähnlich:

$$
x \in A \cap (B \cup C) \Leftrightarrow x \in A \text{ und } x \in (B \cup C)
$$
  
\n
$$
\Leftrightarrow x \in A \text{ und } (x \in B \text{ oder } x \in C)
$$
  
\n
$$
\Leftrightarrow (x \in A \text{ und } x \in B) \text{ oder } (x \in A \text{ und } x \in C)
$$
  
\n
$$
\Leftrightarrow x \in (A \cap B) \cup (A \cap C)
$$

 $\Box$ 

**Satz 1.12 (Regeln von de Morgan)** *Seien* A*,* B *und* S *Mengen mit* A ⊆ S *und* B ⊆ S*. Wir definieren für* M ⊆ S*:*

 $\overline{M} := S \setminus M$  *(Komplement vn M bezüglich S).* 

*Dann gilt:*

*1.*  $S \setminus (A \cup B) = (S \setminus A) \cap (S \setminus B)$  *bzw.*  $\overline{A \cup B} = \overline{A} \cap \overline{B}$ 2.  $S \setminus (A \cap B) = (S \setminus A) \cup (S \setminus B)$  *bzw.*  $\overline{A \cap B} = \overline{A} \cup \overline{B}$ 

**Beweis:** Wir beweisen die Behauptung S\(A∪B) = (S\A)∩(S\B) (wenn A ⊆ S und B ⊆ S), indem wir die beiden Inklusionen S \  $(A \cup B)$  ⊆  $(S \setminus A) \cap (S \setminus B)$ und  $S \setminus (A \cup B) \supseteq (S \setminus A) \cap (S \setminus B)$  nachweisen:

**"**S \ (A ∪ B) ⊆ (S \ A) ∩ (S \ B)**":**

Sei  $x \in S \setminus (A \cup B)$ , dann gilt  $x \in S$  und  $x \notin (A \cup B)$ . Daraus folgt  $x \in S$ und  $x \notin A$  und  $x \notin B$ , also  $x \in S$  und  $x \notin A$  sowie  $x \in S$  und  $x \notin B$ . Dies bedeutet  $x \in S \setminus A$  und  $x \in S \setminus B$ , also insgesamt  $x \in (S \setminus A) \cap (S \setminus B)$ .

Für  $x \in (S \setminus A) \cap (S \setminus B)$  gilt  $x \in S$  und  $x \notin A$  sowie  $x \in S$  und  $x \notin B$ . Damit haben wir  $x \in S$  und  $x \notin A$  und  $x \notin B$ , also  $x \in S$  und  $x \notin (A \cup B)$ und insgesamt  $x \in S \setminus (A \cup B)$ .

Abschließend führen wir noch die **Produktmenge**, auch **kartesiches Produkt** Produktmenge genannt, ein.

 $A \times B$  = {(a, b) :  $a \in A$  und  $b \in B$ } Produktmenge oder kartesisches Produkt der Mengen A und B, Menge aller geordneten Paare  $A_1 \times A_2 \times \cdots \times A_n = \{ (x_1, x_2, \ldots, x_n) : x_1 \in A_1, x_2 \in A_2, \ldots, x_n \in A_n \}.$ Menge aller geordneten n-Tupel

<span id="page-9-1"></span>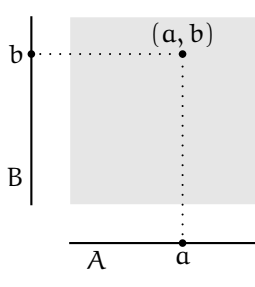

Abbildung 1.2: Veranschaulichung des kartesischen Produkts  $A \times B$ 

Für zwei Mengen ist das kartesische Produkt in Abbildung [1.2](#page-9-1) veranschaulicht. Das kartesische Produkt begegnet uns vor allem im Zusammenhang mit den reellen Zahlen, z.B.

 $\mathbb{R}^3=\mathbb{R}\times\mathbb{R}\times\mathbb{R}=\{(\mathsf{x}_1,\mathsf{x}_2,\mathsf{x}_3):\mathsf{x}_1\in\mathbb{R},\mathsf{x}_2\in\mathbb{R},\mathsf{x}_3\in\mathbb{R}\}.$ 

#### <span id="page-9-0"></span>**1.3 Die Menge der natürlichen Zahlen, vollständige Induktion**

Die Menge der natürlichen Zahlen bezeichnen wir mit

$$
\mathbb{N} = \{0, 1, 2, 3, \dots\}.
$$

Die Menge N der natürlichen Zahlen ist über die sogenannten **Peano Axiome** Peano Axiome definiert:

(N1) 0 ist eine natürliche Zahl.

- (N2) Zu jeder natürlichen Zahl  $n$  gibt es genau einen Nachfolger  $n+1$ ; dieser ist ebenfalls eine natürliche Zahl
- (N3) Jede natürliche Zahl ist Nachfolger höchstens einer natürlichen Zahl.

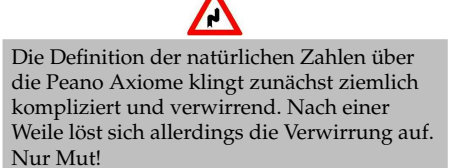

kartesiches Produkt

 $\Box$ 

- <span id="page-10-0"></span>(N4) Von allen Mengen, welche
	- die Zahl 0 und
	- mit jeder natürlichen Zahl n auch stets ihren Nachfolger  $n + 1$

enthalten, ist N die kleinste solche Menge.

Das letzte Axiom [4](#page-10-0) nennt man auch das *Induktionsaxiom*, es bildet die Grundlage für die Beweismethode der vollständigen Induktion. Vereinfacht gesprochen geht es um folgende Argumentation: Lässt sich die bestimmte Behauptung über natürliche Zahlen für eine gewisse Anfangszahl begründen (Induktionsanfang oder seltener auch Induktionsverankerung), und lässt sich außerdem zeigen, dass aus ihrer Gültigkeit für eine beliebige Zahl n (Induktionsannahme oder Induktionsvoraussetzung) ihre Gültigkeit für die nächste Zahl  $n + 1$  folgt (Induktionsschluss oder Induktionsschritt), so gilt diese Behauptung für alle auf die Anfangszahl folgenden natürlichen Zahlen.

#### **Definition und Satz 1.13 (Vollständige Induktion)**

*Grundlage des Verfahrens ist eine Aussage* A(n)*, die für jede natürliche Zahl*  $n \in \mathbb{N}$  *mit*  $n \geq n_0$  (meistens  $n_0 = 0$ ) definiert ist Das Verfahren der voll*ständigen Induktion verläuft in drei Schritten, dem* Induktionsanfang (IA)*, der Induktionsannahme/-voraussetzung (IV), und dem* Induktionsschluss (IS)

- *Zuerst wird dann gezeigt, dass die Aussage für*  $n_0$  *richtig ist, d.h.* A( $n_0$ ) *ist gültig (IA).*
- *Anschließend wird nachgewiesen, dass unter der Annahme der Richtigkeit von*  $A(n)$  *für eine natürliche Zahl*  $n \geq n_0 \in \mathbb{N}$  *(IV) auch die Gültltigkeit von*  $A(n + 1)$  *folgt* (*IS*)*.*

(IS) *Nach erfolgreichem Durchlaufen dieser drei Schritte ist die Gültigkeit der Aussage* A(n) *für jede natürliche Zahl*  $n \in \mathbb{N}$  *mit*  $n \geq n_0$  *bewiesen.* 

#### **Beispiel 1.14**

Die Summe der dritten Potenzen von drei aufeinanderfolgenden natürlichen Zahlen ist stets ganzzahlig durch 9 teilbar.

- **(IA)**  $0^3 + 1^3 + 2^3 = 0 + 1 + 8 = 9$  ist ganzzahlig durch 9 teilbar.
- **(IV)** Für ein  $n \in \mathbb{N}$  ist  $n^3 + (n+1)^3 + (n+2)^3$  ganzzahlig durch 9 teilbar, also etwa  $n^3 + (n+1)^3 + (n+2)^3 = 9k$  für ein  $k \in \mathbb{N}$ .

#### **(IS)** Wir haben

$$
(n+1)3 + (n+2)3 + (n+3)3 = (n+1)3 + (n+2)3 + n3 + 3 \cdot 3n2 + 3 \cdot 32n + 33
$$
  
= n<sup>3</sup> + (n+1)<sup>3</sup> + (n+2)<sup>3</sup> + 9n<sup>2</sup> + 27 \cdot n + 27  

$$
\stackrel{\text{(IV)}}{=} 9k + 9(n2 + 3n + 3)
$$
  
= 9(k + n<sup>2</sup> + 3n + 3).

⊳

**Beispiel 1.15** (a)  $\sum_{k=1}^{n} k = \frac{n(n+1)}{2}$ 2

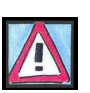

**Notiz**: Im Prinzip funktioniert die Induktion wie folgt: Wir wollen beweisen, dass wir eine Leiter ganz nach oben klettern können. Wir zeigen dann im Induktionsanfang, dass wir auf die erste Stufe kommen und im Induktionsschritt, dass wir von jeder Stufe auf die nächste kommen.

vollständigen Induktion

- (IA)
- (IV)
- 
- (b)  $\sum_{k=1}^{n} k^2 = \frac{n(n+1)(2n+1)}{6}$ 6
- (c)  $\sum_{k=1}^{n} k^3 = \left(\frac{n(n+1)}{2}\right)$  $\frac{(k+1)}{2}\right)^2$
- (d)  $(1 + x)^n \ge 1 + nx$  für alle  $n \in \mathbb{N}$  und  $x \ge -1$ .

#### **Beispiel 1.16 (Falsche Anwendung der Induktion)**

Auf der Erde gibt es endlich viele Schafe. Wir behaupten, dass alle die gleiche Farbe haben. Wordt haben als der Fehler? Wordt haben als der Fehler? Wordt haben als der Fehler? Wordt haben als der Fehler?

A(n): n Schafe haben alle die gleiche Farbe.

- **(IA)** Für  $n = 1$  ist die Aussage trivialerweise richtig.
- **(IV)** A(n) ist für ein  $n \in \mathbb{N}$  richtig.
- **(IS)** Seien  $n + 1$  Schafe  $s_1, \ldots, s_{n+1}$  auf der Erde. Wir betrachten die ersten n Schafe  $s_1, \ldots, s_n$ . Diese haben nach (IV) die gleiche Farbe. Sei dies die Farbe  $f_1$ . Wir betrachten die letzten n Schafe  $s_2, \ldots, s_{n+1}$ . Diese haben ebenfalls nach (IV) die gleiche Farbe, etwa f<sub>2</sub>. Da die "mittleren Schafe"  $s_2, \ldots, s_{n-1}$  sowohl die Farbe  $f_1$  als auch  $f_2$  haben, gilt  $f_1 = f_2$  und somit haben alle  $n + 1$  Schafe die gleiche Farbe.

⊳

#### **Beispiel 1.17 (Josephus-Problem)**

Nach einer Legende waren im ersten Jahrundert Josephus und sein 40 Rebellen in einer Höhle gefangen; die Römer hatten sie umzingelt. Die Räuber beschlossen, den Selbstmord der Gefangenschaft vorzuziehen. Sie wollten sich im Kreis aufstellen und iterativ jeweils jeden dritten erdolchen. Josephus fand diese Idee nicht so gut und rechnete schnell die Positionen aus, an der er und sein bester Freund stehen mussten, damit sie überleben konnten.

Wir lösen hier das Josephus-Problem, bei dem jeder zweite gemeuchelt wird und n Räuber vorhanden sind. Sei J(n) die Zahl des überlebenden Räubers.

Zunächst betrachten wir den Fall, dass  $n = 2k$  gerade ist (siehe Abbildung [1.3\)](#page-12-1). Nach der ersten Runde des Dolchens ist jeder Räuber mit einer geraden Nummer im Kreis tot. Im Prinzip haben wir die gleiche Situation wie mit eine Ausgangszahl von  $k = n/2$  Räubern, nur hat der Räuber, der jetzt an Stelle x im Kreis steht, die Nummer 2x−1. Also ist J(n) = 2J(n/2)−1 für gerades n = 2k:

(1.1) 
$$
J(2k) = 2J(k) - 1 \text{ für } k \ge 1.
$$

Wie sieht es mit ungeradem  $n = 2k + 1$  aus? Nach dem Eliminieren der Person 2k wird als nächstes Person 1 erledigt, so dass wir die Situation aus Bild [1.4](#page-12-2) haben und J(n) =  $2J((n - 1)/2) + 1$  folgt, also

<span id="page-11-1"></span>(1.2) 
$$
J(2k+1) = 2J(k) + 1 \text{ für } k \ge 1
$$

folgt.

**Behauptung:** Wenn  $n = 2^m + \ell$  mit  $0 \leq \ell < 2^m$  ist  $J(n) = 2\ell + 1$ .

**Beweis:** (IA)  $m = 0$ : Hier ist dann  $\ell = 0$  und  $n = 1$ , so dass die Aussage offenbar richtig ist.

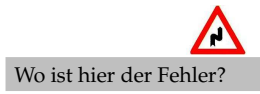

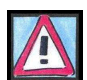

<span id="page-11-0"></span>**Notiz**: Es zeigt sich hier, dass Mathematik wirklich praktisch sein kann. Immerhin sichert sie hier Josephus das Überleben. Davon abgesehen ist ein friedliches Miteinander sowieso besser!

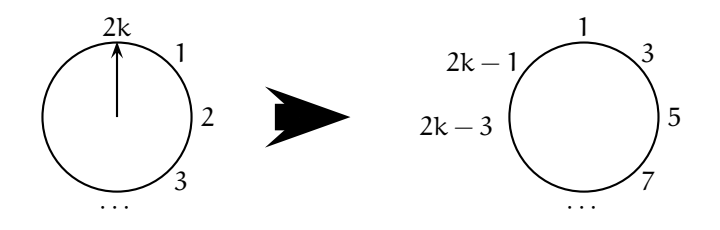

Abbildung 1.3: Situation beim Josephus-Problem für gerades  $n = 2k$ .

<span id="page-12-1"></span>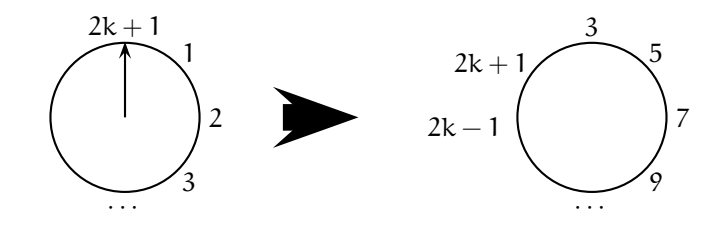

Abbildung 1.4: Situation beim Josephus-Problem für ungerades  $n = 2k + 1$ .

(IV) Die Aussage gilt für alle m′ < m.

(IS) Wir betrachten  $n = 2^m + \ell$ . Wir treffen eine Fallunterscheidung, ob n gerade oder ungerade ist.

Falls  $2^m + \ell = 2k$  gerade ist, dann ist  $\ell = n - 2^m = 2k - 2^m$  gerade. Daher gilt

$$
J(2^m + \ell) \stackrel{(1.1)}{=} 2J(2^{m-1} + \ell/2) - 1 \stackrel{(IV)}{=} 2(2\ell/2 + 1) - 1 = 2\ell + 1.
$$

Für ungerades  $n = 2k + 1 = 2^m + \ell$  ist der Beweisschritt kaum komplizierter. Wir haben

$$
J(2^m + \ell) \stackrel{(1.2)}{=} 2J(2^{m-1} + \frac{\ell-1}{2}) + 1 \stackrel{(IV)}{=} 2(2\frac{\ell-1}{2} + 1) + 1 = 2\ell + 1.
$$

Dies war zu zeigen.

<span id="page-12-2"></span>
$$
\lhd
$$

#### <span id="page-12-0"></span>**1.4 Ganze, rationale und reelle Zahlen**

**Schlüsselwörter:** Der Körper R, obere und untere Schranken

- $\mathbb N$  Menge der natürlichen Zahlen  $1, 2, 3, \ldots$
- $\mathbb{N}_0$  Menge der nicht negativen ganzen Zahlen 0, 1, 2, 3, ...
- Z Menge der ganzen Zahlen
- Q Menge der rationalen Zahlen (Brüche)
- R Menge der reellen Zahlen
- R <sup>−</sup>, R <sup>+</sup> Menge der negativen/positiven reellen Zahlen
- $\mathbb{R}^{-}_{0},\mathbb{R}^{+}_{0}$  Menge der nicht-positiven/nicht-negativen reellen Zahlen

 $\mathbb{R} \times \mathbb{R} = \mathbb{R}^2$ ,  $\mathbb{R} \times \mathbb{R} \times \mathbb{R} = \mathbb{R}^3$ ,  $\mathbb{R} \times \mathbb{R} \times \cdots \times \mathbb{R} = \mathbb{R}^n$ 

In den reellen Zahlen gelten die folgende Rechengesetze für alle  $a, b, c \in \mathbb{R}$ 

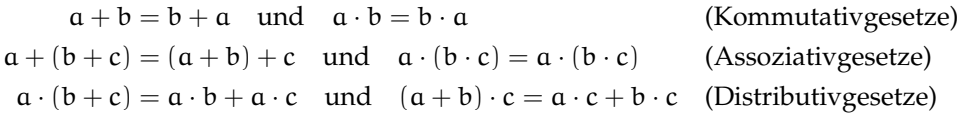

Neben der Tatsache, dass in der Menge R der reellen Zahlen die Gesetze der Addition und der Multiplikation gelten, haben in R auch die **Grundgesetze der Ordnung** Bestand: Grundgesetze der Ordnung

(O1) Für je zwei reelle Zahlen a und b gilt genau eine der drei folgenden Beziehungen:

$$
a < b, \quad a = b, \quad a > b.
$$

(O2) Aus  $a < b$  und  $b < c$  folgt  $a < c$ .

- (O3) Aus  $a < b$  und für beliebiges  $c \in \mathbb{R}$  folgt  $a + c < b + c$ .
- (O4) Aus  $a < b$  und  $c > 0$  folgt ac  $< bc$ .

#### **Bemerkung 1.18 (Schreibweise für Intervalle)**

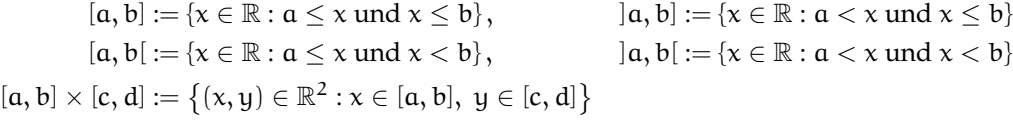

#### <span id="page-13-0"></span>**Definition 1.19 (Schranken für Mengen, Beschränktheit von Mengen)**

*Sei* M ⊆ R*. Eine Zahl* s ∈ R *heißt obere (untere) Schranke für* M *und* M *nach* obere (untere) Schranke für <sup>M</sup> *oben (nach unten) beschränkt, wenn*  $x ≤ s$  ( $x ≥ s$ ) für alle $x ∈ M$  *gilt. Die Menge* M *heißt beschränkt, wenn sie sowohl nach oben als auch nach unten beschränkt* beschränkt *ist.*

#### **Beispiel 1.20**

- (a)  $\tilde{A} = \left\{ \frac{1}{x} : x \in \mathbb{R} \setminus \{0\} \right\}$  ist unbeschränkt.
- (b) B =  $\left\{\frac{1}{x}: x \in \mathbb{R}^+\right\}$  ist nach unten beschränkt (beispielsweise durch 0), aber nach oben unbeschränkt.
- (c)  $C = \left\{1 \frac{1}{n} : n \in \mathbb{N}\right\}$  ist nach oben und nach unten beschränkt.

nach oben (nach unten) beschränkt

⊳

#### **Definition 1.21 (Supremum, Infimum, Minimum, Maximum)**

*Eine obere Schranke* s ∈ R *für die Menge* M ⊆ R *heißt Supremum ("kleinste obere Schranke") von* M *(in Zeichen:* s = supM*), wenn für jede obere Schranke* u *von* M Maximum *gilt:* s ≤ u*. Falls* s = supM *und* s ∈ M*, so bezeichnen wir* s *als Maximum von* M *und schreiben*  $s = max M$ .

Infimum *Analog nennen wir eine untere Schranke* s ∈ R *für die Menge* M ⊆ R *Infimum ("größte untere Schranke") von* M *(in Zeichen:* s = infM*), wenn für jede untere Schranke*  $\ell$  *von*  $M$  *gilt:*  $\ell \leq s$ *. Falls*  $s = \inf M$  *und*  $s \in M$ *, so bezeichnen wir s als* Minimum *Minimum von* M *und schreiben* s = minM*.*

#### **Beispiel 1.22**

- (a) Das Intervall I =  $[a, b]$  ist beschränkt mit  $a = min I$  und  $b = max I$ . Für  $I' = ]\mathfrak{a}, \mathfrak{b}]$  haben wir  $\mathfrak{a} = \inf I'$  aber I' hat kein Minimum.
- (b) Für die Menge  $C = \left\{1 \frac{1}{n} : n \in \mathbb{N}\right\}$  gilt  $0 = \inf C = \min C$  und  $1 = \sup C$ , aber  $1 \notin C$ .

⊳

#### <span id="page-14-0"></span>**1.5 Komplexe Zahlen**

**Schlüsselwörter:** Der Körper C, Realteil, Imaginärteil, Betrag, Polarformdarstellung, nte Wurzeln

#### **Definition 1.23**

*Mit* C *bezeichnen wir die Menge aller Paare zweier reeler Zahlen mit den folgenden Verknüpfungen (für*  $(x_1, y_1)$ ,  $(x_2, y_2) \in \mathbb{C}$ ):

*Addition* :  $(x_1, x_2) + (y_1, y_2) = (x_1 + y_1, x_2 + y_2)$ *Multiplikation* :  $(x_1, x_2)(y_1, y_2) = (x_1y_1 - x_2y_2, x_1y_2 + x_2y_1).$ 

Man verifiziert leicht durch Rechnen, dass in C die Kommutativ-, Assoziativund Distributivgesetze gelten. Mit der Definition der Operationen gilt für alle  $(x, 0) \in \mathbb{C}$  und  $(y, 0)$ :

> $(x, 0) + (y, 0) = (x + y, 0)$  $(x, 0) \cdot (y, 0) = (xy - 0 \cdot 0, x \cdot 0 + 0 \cdot y) = (xy, 0).$

Damit können wir  $\mathbb R$  als Teilmenge von  $\mathbb C$  ansehen, indem wir das Paar  $(x, 0)$ mit der Zahl  $x \in \mathbb{R}$  identifizieren. Es gilt weiterhin:

$$
(0,1)\cdot(0,1)=(-1,0)
$$

imaginäre Einheit und das spezielle Paar (0, 1) nennen wir **imaginäre Einheit**. Mathematiker schreiben:

$$
\mathfrak{i}:=(0,1),
$$

bei den E-Technikern hat sich die Definition

 $i := (0, 1)$ 

eingebürgert. Für alle (
$$
x_1
$$
,  $x_2$ ) ∈  $C$  haben wir

 $(x_1, x_2) = (x_1, 0) + (0, x_2) = x_1(1, 0) + x_2(0, 1) = x_1 \cdot 1 + x_2 \cdot i = x_1 + ix_2$ 

Mathematiker und Ingenieure haben hier etwas unterschiedliche Konventionen!

d.h.  $(x_1, x_2) = x_1 + ix_2 \in \mathbb{C}$ . Für  $z = (x_1, x_2) \in \mathbb{C}$  können wir also den **Realteil** und den **Imaginärteil** von z wie folgt definieren:

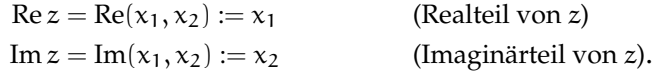

Letztendlich definieren wir zu  $z = (x_1, x_2) \in \mathbb{C}$ 

$$
\bar{z} := (x_1, -x_2) = x_1 - ix_2
$$
 (konjugiert komplexe Zahl zu z)  

$$
|z| := \sqrt{x_1^2 + x_2^2}
$$
 (Betrag von z).

Es gilt offenbar:

$$
|z| = \sqrt{x_1^2 + x_2^2} = \sqrt{(x_1, x_2) \cdot (x_1, -x_2)} = \sqrt{z \cdot \overline{z}}.
$$

**Beispiel 1.24** (a)  $z = 3 + 2i = (3, 2)$ :  $\bar{z} = 3 - 2i = (3, -2)$ ,  $|z| = \sqrt{3^2 + 2^2} = \sqrt{13}$ (b)  $z = \frac{1}{3} - \frac{2}{5}$ i: Re  $z = \frac{1}{3}$ , Im  $z = -\frac{2}{5}$ ,  $\bar{z} = \frac{1}{3} + \frac{2}{5}$ i =  $(\frac{1}{3}, \frac{2}{5})$ ,  $|z|^2 = z\bar{z}$  =  $\left(\frac{1}{3}\right)^2 + \left(\frac{2}{5}\right)^2 = \frac{1}{9} + \frac{4}{25} = \frac{25+36}{9\cdot 25}$ (c)  $z = \frac{1}{2-7i} = \frac{2+7i}{(2-7i)(2+7i)} = \frac{2+7i}{4+49} = \frac{2}{53} + \frac{7}{53}i$ , Re  $z = \frac{2}{53}$ , Im  $z = \frac{7}{53}$ 

Die Rechenregeln für die Konjugation und den Betrag fassen wir zusammen:

**Beobachatung 1.25** *Für komplexe Zahlen* z, w ∈ C *gelten folgende Rechenregeln:*

$$
\bar{z} = z \qquad |z| = \sqrt{z\bar{z}}
$$
  
\n
$$
z\bar{z} = x^2 + y^2 \qquad |zw| = |z| \cdot |w|
$$
  
\n
$$
\overline{z+w} = \overline{z} + \overline{w} \qquad |z\frac{z}{w}| = \frac{|z|}{|w|}
$$
  
\n
$$
\overline{1/z} = 1/\overline{z} \qquad |z + w| \le |z| + |w| \text{ (Dreiecksungleichung)}
$$
  
\n
$$
\text{Re } z = \frac{1}{2}(z + \overline{z})
$$
  
\n
$$
\text{Im } z = \frac{1}{2i}(z - \overline{z})
$$

Die obigen Rechenregel sind bis auf die Dreiecksungleichung sehr einfach zu beweisen. Die Dreiecksungleichung zeigt man wie folgt:

$$
|z + w|^2 = (z + w)(\bar{z} + \bar{w}) = z\bar{z} + z\bar{w} + \bar{z}w + w\bar{w}
$$
  
\n
$$
= |z|^2 + 2\operatorname{Re}(z\bar{w}) + |w|^2
$$
  
\n
$$
\le |z|^2 + 2|z\bar{w}| + |w|^2
$$
  
\n
$$
= |z|^2 + 2|z| \cdot |w| + |w|^2
$$
  
\n
$$
= (|z| + |w|)^2.
$$

Wurzelziehen liefert nun die Dreiecksungleichung.

⊳

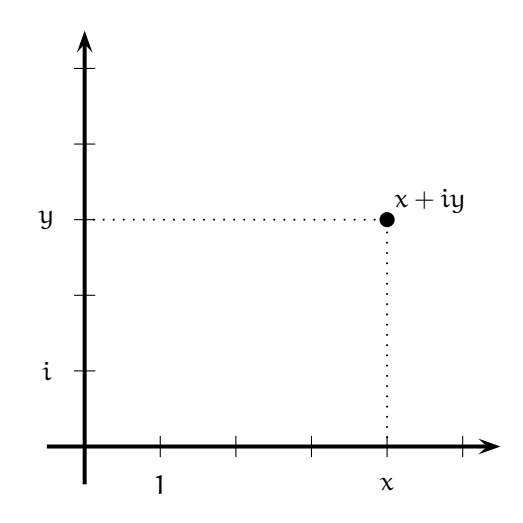

Abbildung 1.5: Komplexe Zahl  $z = x + iy$  als Punkt  $(x, y)$  in der Ebene  $\mathbb{R}^2$ .

Man stellt sich die reellen Zahlen gerne als Punkte auf der Zahlengeraden vor. Nach Gauß kann man sich entsprechend die komplexen Zahlen als Punkte im  $\mathbb{R}^2$  vorstellen: die komplexe Zahl  $z = x + iy$  ist der Punkt mit den Koordinaten  $(x, y)$  (vgl. Abbildung [1.5\)](#page-16-0).

Die komplexe Zahl  $z = x + iy$  mit  $z \neq 0$  lässt sich auch schreiben als

<span id="page-16-0"></span>
$$
z = |z|(\frac{x}{|z|} + i\frac{y}{|z|}) = \sqrt{x + iy}(\underbrace{\frac{x}{\sqrt{x + iy}} + i\underbrace{\frac{y}{\sqrt{x + iy}}}}_{=:u}) .
$$

Wir haben dann  $u^2+v^2=1$  und damit ist  $(u,v)$  ein Punkt des Einheitskreises (vgl. Abbildung [1.6\)](#page-17-0). Daher gibt es eine (bis auf Vielfache von  $2\pi$  eindeutig bestimmte Zahl  $\varphi$ , so dass  $u = \cos \varphi$  und  $v = \sin \varphi$  gilt.

#### **Definition und Satz 1.26 (Polarformdarstellung)**

*Jeder komplexen Zahl*  $z = x + iy \neq 0$  *kann mittels* 

$$
\frac{x}{|z|} = \cos \varphi, \quad \frac{y}{|z|} = \sin \varphi
$$

Argument von <sup>z</sup> *ein Winkel* ϕ ∈ [0, 2π[ *eindeutig zugeordnet werden, der Argument von* z *genannt und im Bogenmaß gemessen wird. Diese Abbildung ist sogar bijektiv, so dass* z *mit dem Paar* (|z|, ϕ) *identifiziert werden kann. Zusätzlich vereinbart man, dann jedem* ϕ˜ ∈ R \ [0, 2π[ *der eindeutig bestimmte Wert* ϕ ∈ [0, 2π[ *zugeordnet wird, den man durch Addition bzw. Subtraktion eines ganzzahligen Vielfachen von* 2π *erhält. Damit gilt dann*

$$
x + iy = |z| \cos \varphi + i|z| \sin \varphi = |z| (\cos \varphi + i \sin \varphi).
$$

Die Polarformdarstellung ist mitunter sehr nützlich. Sind  $z_1 = r_1(\cos \varphi_1 + \pi \varphi_1)$  $i \sin \varphi_1$ ) und  $z_2 = r_2(\cos \varphi_2 + i \sin \varphi_2)$ . Dann gilt:

<span id="page-16-1"></span>
$$
z_1 z_2 = r_1 r_2 (\cos \varphi_1 \cos \varphi_2 - \sin \varphi_1 \sin \varphi_2) + i(\cos \varphi_1 \sin \varphi_2 + \sin \varphi_1 \cos \varphi_2)
$$
  
(1.3)

 $= r_1 r_2(\cos(\varphi_1 + \varphi_2) + i \sin(\varphi_1 + \varphi_2)).$ 

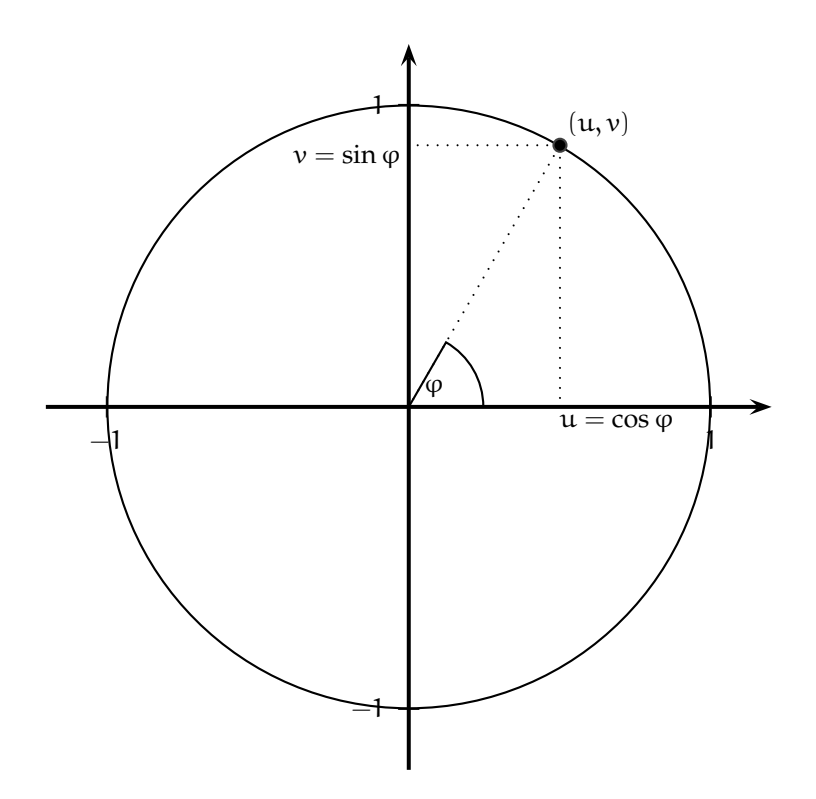

<span id="page-17-1"></span><span id="page-17-0"></span>Abbildung 1.6: Punkt auf dem Einheitskreis

Seien alle (reellen und komplexen) Lösungen der Gleichung

$$
(1.4) \t\t\t zn = 1
$$

gesucht. Wir setzen  $z = r(\cos \varphi + i \sin \varphi)$ . Dann gilt nach [\(1.3\)](#page-16-1) (Induktion!)

$$
z^{n} = r^{n}(\cos(n\varphi) + i\sin(n\varphi)) = 1(\cos\theta + i\sin\theta).
$$

Daraus folgt r = 1 und  $n\varphi = 2k\pi$  für eine ganze Zahl  $k \in \mathbb{Z}$ . Die Gleichung [\(1.4\)](#page-17-1) hat also n verschiedene Lösungen, d.h. es gibt n verschiedene nte Wurzeln

$$
z_k = \cos \frac{2k\pi}{n} + i \sin \frac{2k\pi}{n}, \quad k = 0, \dots, n-1.
$$

#### **1.5.1 Wozu braucht man überhaupt komplexe Zahlen?**

Eine Motivation für die komplexen Zahlen ist natürlich, dass man in den reellen Zahlen keine Lösung für die Gleichung

<span id="page-17-2"></span>
$$
x^2 = -1
$$

findet. Die komplexen Zahlen sind aber unter anderem auch in einigen Bereichen der Elektrotechnik unglaublich hilfreich. Wir greifen hier zur Illustration kurz auf die Exponentialfunktion für reelles t

(1.5) 
$$
e^t := \exp t := \sum_{k=0}^{\infty} \frac{t^k}{k!}
$$

und die Differentiation vor. Es gilt exp' = exp und mit der Kettenregel folgt daher

$$
\frac{\mathrm{d}}{\mathrm{d}t}e^{\lambda t} = \lambda e^{\lambda t}.
$$

Wachstums- oder Zerfallsvorgänge x erfüllen die sogenannte Wachstumsgleichung:

<span id="page-18-1"></span><span id="page-18-0"></span>
$$
\frac{\mathrm{d}x}{\mathrm{d}t} = c x
$$

in anderen Zeichen

(1.6) ˙x = cx.

Ein Lösung der Differentialgleichung [\(1.6\)](#page-18-0) ist  $x(t) = e^{ct}$ . Haben wir noch einen Anfangswert  $x(0) = \alpha$  gegeben, so ist  $x(t) = \alpha e^{ct}$  eine entsprechende Lösung.

Wir betrachten nun die etwas kompliziertere Differentialgleichung

(1.7) ¨x = −x.

Sie ergibt sich unter anderen, wenn man die Auslenkung  $x(t)$  einer an einer Feder befestigten Masse aus der Ruhelage betrachtet: Die Trägheitskraft ist durch

Masse · Beschleunigung =  $m\ddot{x}$ 

gegeben. Wir haben hier den Fall  $m = 1$ . Die Rückstellkraft der Feder ist

$$
-kx(t),
$$

wobei k die Federkonstante ist. Das Newtonsche Gesetz liefert dann die Schwingungsgleichung

$$
m\ddot{x} + kx = 0.
$$

Wir betrachten den Fall  $m = k = 1$ .

Wie sieht hier eine Lösung aus? Wir haben mit unseren Erfahrungen von oben sofort eine Idee, wie wir [\(1.7\)](#page-18-1) lösen können:

$$
x(t) = e^{\pm it}
$$

ist Lösung von [\(1.7\)](#page-18-1). Dies ist offenbar eine komplexe Funktion. Macht das Sinn? Gibt es diese Funktionen überhaupt?

Ein Moment des Überlegens zeigt, dass auch  $x(t) = \sin t$  und  $x(t) = \cos t$ Lösungen von [\(1.7\)](#page-18-1) sind. Nach den Gesetzen der Differentiation ist damit auch jede Linearkombination

$$
x(t) = \alpha \cos t + \beta \sin t
$$

eine Lösung von [\(1.7\)](#page-18-1). Es gilt dann  $x(0) = \alpha$  und  $\dot{x}(0) = \beta$ . Wenn die Lösung des Anfangswertproblems

$$
\ddot{x} = -x
$$

$$
x(0) = \alpha
$$

$$
\dot{x}(0) = \beta
$$

eindeutig bestimmt ist (und dies muss aus physikalischen Gründen bei unserem Federpendel so sein), so muss dann offenbar

$$
e^{it} = \cos t + i \sin t
$$

gelten. Die Gleichung [\(1.8\)](#page-19-0) heißt **Euler-Relation**. Mit der Polarkoordinatendarstellung von oben erhalten wir damit die *Euler-Formel*

<span id="page-19-0"></span>
$$
z=|z|e^{i\phi}
$$

für  $z \neq 0$ . Sie lässt sich auch einfach mittels der Reihendarstellung der Funktionen exp, sin und cos zeigen (vgl. [\(1.5\)](#page-17-2)). Wir beschäftigen uns später noch mit dieser Reihendarstellung.

# <span id="page-20-0"></span>ı<br>Kapitel

### Funktionen und ihre Eigenschaften

**Schlüsselwörter:** Funktion, Nullstelle/b-Stelle, Hornerschema, Polynomdivision, Symmetrie, Monotonie, Umkehrfunktion, Beschränktheit, Komposition

#### <span id="page-20-1"></span>**2.1 Funktionen**

#### **Definition 2.1**

Funktion *Unter einer Funktion* <sup>f</sup> : <sup>A</sup> <sup>⊇</sup> <sup>D</sup><sup>f</sup> <sup>→</sup> <sup>W</sup><sup>f</sup> <sup>⊆</sup> <sup>B</sup> *versteht man eine Vorschrift, die jedem Element* x der Menge D<sub>f</sub> genau ein Element y der Menge W<sub>f</sub> zuordnet (Schreibweise: Definitionsbereich y = f(x)*. Die Menge* D<sup>f</sup> *wird dabei der Definitionsbereich der Funktion* f *genannt, die Menge* <sup>W</sup><sup>f</sup> *heißt Wertebereich der Funktion und* <sup>x</sup> *das Argument der Funktion.* Wertebereich

> *Man kann die Einschränkung einer Funktion auf eine Teilmenge* D˜ *des Definitionsbereichs* D<sub>f</sub> *definieren:*

$$
f_{|\tilde{D}} : \tilde{D} \to f(\tilde{D}) \subseteq W_f
$$
,  $f_{|\tilde{D}} = f(x) \text{ für } x \in \tilde{D} \subseteq D_f$ .

*Eine Funktion*  $\hat{f}$  :  $D_f \subseteq \hat{D} \rightarrow W_{\hat{f}} \supseteq W_f$  *heißt Fortsetzung der Funktion* f*, falls* f *eine Einschränkung der Funktion* f^*ist.*

#### **Beispiel 2.2**

(a)  $f: \mathbb{R} \to \mathbb{R}$  mit  $f(x) = x^2$ 

- (b) f:  $\mathbb{N} \to \mathbb{N}$  mit f(n) := Anzahl der Primfaktoren von n
- (c)  $f: \mathbb{R}^n \to \mathbb{R} \text{ mit } f(x_1, x_2, \dots, x_n) = (x_1^2 + x_2^2 + \dots + x_n^2)^{1/2} = (\sum_{j=1}^n x_j^2)^{1/2}$ , insbesondere  $f : \mathbb{R}^2 \to \mathbb{R}$  mit  $f(x, y) = \sqrt{x^2 + y^2}$  (**Abstandsfunktion**)

(d)  $f: \mathbb{R}^2 \to \mathbb{R}$  mit  $f(x, y) = \sqrt{x - y}$ 

Argument

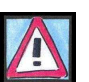

**Information**: Der hier vorgestellte Funktionsbegriff ist streng genommen ein intuitiver. Wenn Mathematiker ganz genau sein wollen, dann definieren sie eine Funktion f über eine geordnete Teilmenge  $G_f$ des kartesischen Products $\mathbf{A}\times\mathbf{B}$ mit der Eigenschaft, dass für jedes a ∈ A höchstens ein Paar  $(a, b) \in G_f$  existiert. Die Funktion f selbst ist dann in naheliegender Weise definiert: Ist  $(a, b) \in G_f$ , so sei  $b = f(a)$ , ansonsten ist f(a) undefiniert.

Einschränkung

Fortsetzung

Abstandsfunktion

Z g∘f<br>∴⊾ g ł

<span id="page-21-0"></span>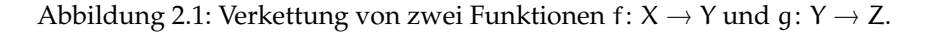

- (e) **Betragsfunktion**:  $|\cdot|: \mathbb{R} \to \mathbb{R}$  mit  $x \mapsto |x| =$  $\int x$  wenn  $x \ge 0$  $-x$  wenn  $x < 0$
- (f) **Signumfunktion**: sgn :  $\mathbb{R} \to \mathbb{R}$  mit sgn(x) =  $\sqrt{ }$  $\int$  $\overline{a}$ 1 wenn  $x > 0$ 0 wenn  $x = 0$ −1 wenn x < 0

Es gilt  $|x| = x \text{ sgn}(x)$ .

- (g) **Gaußsche Klammerfunktion**:  $|\cdot| : \mathbb{R} \to \mathbb{R}$  mit  $|x| = \max\{k \in \mathbb{Z} : k \leq x\}$  Gaußsche Klammerfunktion
- (h)  $D: C_1[a, b] \longrightarrow C_0[a, b],$   $f \mapsto Df = f'$  (**Differentialoperator**) Differentialoperator

Sei f: A ⊃  $D_f$  → B eine Funktion. Für eine Teilmenge S ⊆  $D_f$  definieren wir das **Bild** von S unter f mittels: Bild

$$
f(S):=\{f(x):x\in S\}.
$$

Weiterhin definieren wir für T ⊆ B das **Urbild** von T unter f durch: Urbild

$$
f^{-1}(T) := \{x : f(x) \in B\}.
$$

**Beispiel 2.3** Ist f: ℝ → ℝ mit f(x) =  $x^2$ , so ist f<sup>-1</sup>(4) = {2, -2} und f([0, 1]) = [0, 1]. △

Wir führen jetzt noch die *Verkettung* von Abbildungen ein:

**Definition 2.4** *Seien* f:  $X \rightarrow Y$  *und* q:  $Y \rightarrow Z$  *zwei Abbildungen. Dann heißt die Abbildung*

$$
g \circ f: X \to Z, \quad x \mapsto g(f(x))
$$

*die* Verkettung *oder* Hintereinanderausführung *von* f *und* g *(vgl. Bild [2.1\)](#page-21-0).*

Wir kommen jetzt zu den wichtigen Begriffen der Injektivität, Surjektivität und Bijektivität. Erfahrungsgemäß haben Studierende damit zunächst Probleme, obwohl die Begriffe selbst eigentlich ganz einfach sind.

**Definition 2.5 (Injektiv, surjektiv, bijektiv)** *Sei* f:  $X \rightarrow Y$  *eine Funktion. Wir nennen* f

*1. injektiv, wenn gilt:*  $f(x) = f(y) ⇒ x = y$  *("Jedes*  $b ∈ Y$  *hat höchstens ein* injektiv *Urbild");*

Signumfunktion

Obwohl wir hier  $f^{-1}$  schreiben, sagt dies nichts, aber auch absolut nichts, über eine Umkehrfunktion von f aus!

⊳

 $X \xrightarrow{f} Y$ 

- 2. *surjektiv*, wenn gilt:  $f(X) = Y$ ; ("Jedes  $b \in Y$  hat mindestens ein Urbild");
- *3. bijektiv, wenn* f *injektiv* und *surjektiv ist.* ("Jedes  $b \in Y$  hat genau ein Ur*bild");*

#### **Beispiel 2.6**

- 1. Wir betrachten die Funktion  $f_1: \mathbb{Z} \to \mathbb{N}$  mit  $f_1(x) := x^2$ . Dann ist  $f_1$  ist weder injektiv (denn f(-1) = f(1) = 1) noch surjektiv (denn z.B. hat 2 kein Urbild).
- 2. Die Funktion  $f_2$ :  $\{1, 2, 3\}$   $\rightarrow$   $\{1, 2\}$  ist surjektiv, aber nicht injektiv (da  $f(1) = f(2) = 1$ .
- 3. Die Funktion Sei f<sub>3</sub>: {1, 2} → {1, 2, 3} mit f<sub>3</sub>(1) = 2 und f<sub>3</sub>(2) = 1 ist injektiv, aber nicht surjektiv (da f<sub>3</sub><sup>-1</sup>(3) = ∅).
- 4. Die Addition zweier natürlicher Zahlen +:  $\mathbb{N} \times \mathbb{N} \rightarrow \mathbb{N}$  ist surjektiv (0 +  $n = n$  für alle  $n \in \mathbb{N}$ , also kommt jedes  $n \in \mathbb{N}$  also Bild vor), aber nicht injektiv (da z.B.  $1 + 3 = 2 + 2 = 4$ ).

⊳

Ist f:  $X \rightarrow Y$  bijektiv, so kommt jetzt tatsächlich die oben bereits erwähnte Umkehrabbildung ins Spiel. Für ein bijektives f:  $X$  → Y hat jedes  $y \in Y$  genau ein Urbild, so dass wir hier jetzt eine Funktion f<sup>-1</sup> : Y  $\rightarrow$  X wie folgt definieren können:

<span id="page-22-0"></span>
$$
f^{-1}(y) := x \text{ falls } f(x) = y.
$$

Aufgrund der Bijektivität wird  $f^{-1}$  für alle  $y \in Y$  eindeutig definiert. Außerdem ist dann für alle  $y \in Y$ :

(2.1) 
$$
\{f^{-1}(y)\} = f^{-1}(\{y\})
$$

<span id="page-22-1"></span>bzw. mit  $f(x) = y$ 

$$
(2.2) \t\t\t \{x\} = f^{-1}(\{y\}),
$$

wobei auf der rechten Seite von [\(2.1\)](#page-22-0) und [\(2.2\)](#page-22-1) das Urbild der einelementigen Menge {y} steht, wie wir es in [\(1.1\)](#page-11-0) definiert haben.

Wir fassen zusammen: Falls f bijektiv ist, so hat f $^{-1}$  aus [\(1.1\)](#page-11-0) tatsächlich etwas mit der Umkehrfunktion zu tun und die Notation aus [\(1.1\)](#page-11-0) ist wirklich sinnvoll. Umgekehrt ist f<sup>-1</sup>(B) für *jede* Funktion f: X → Y und B ⊆ Y definiert (nicht nur für bijektive Funktionen) und sagt nichts, aber auch gar nichts, über die Bijektivität von f aus.

#### **Definition 2.7**

*Sei* <sup>A</sup> <sup>⊆</sup> <sup>R</sup>*,* <sup>f</sup> : <sup>A</sup> <sup>→</sup> <sup>R</sup> *eine Funktion und sei* <sup>b</sup> <sup>∈</sup> <sup>R</sup> *beliebig. Dann heißt*

**b**-Stelle von **f**  $a \in A$  *eine* **b**-Stelle von **f**, wenn **f**(a) = b.

Nullstelle von **f**  $\alpha \in A$  *eine* **Nullstelle von <b>f**, wenn **f**( $\alpha$ ) = 0*.* 

*Die reelle Zahl* a *ist eine* b*-Stelle von* f *genau dann, wenn* a *eine Nullstelle der Funktion* g *mit*  $g(x) = f(x) - b$  *ist.* 

#### <span id="page-23-0"></span>**2.2 Polynome**

Ein **(komplexes) Polynom** vom Grad <sup>n</sup> ist eine Funktion <sup>p</sup>: <sup>C</sup> <sup>→</sup> <sup>C</sup> der Form

$$
p(z) = a_n z^n + a_{n-1} z^{n-1} + \dots + a_1 z + a_0
$$

für ein  $n \in \mathbb{N}$  mit Koeffizienten  $a_0, \ldots, a_n \in \mathbb{C}$ . Sind alle  $a_i$  sogar reelle Zahlen, dann ist p sogar eine Funktion von  $\mathbb R$  nach  $\mathbb R$  und wir nennen p dann **relles Polynom**. **relles Polynom relles Polynom** 

Ist f(x) =  $\frac{p_n(x)}{q_m(x)}$  mit Polynomen  $p_n(x)$  und  $q_m(x)$ , so nennen wir f **gebrochenrationale Funktion**. **gebrochen-rationale Funktion gebrochen-rationale Funktion** 

#### **Beispiel 2.8**

Sei f:  $\mathbb{R} \to \mathbb{R}$  mit  $f(x) = ax^2 + bx + c$ ,  $a, b, c \in \mathbb{R}$ ,  $a \neq 0$ , ein Polynom 2. Grades. Seine Nullstellen werden bestimmt durch

$$
0 = f(x) = ax^2 + bx + c = a\left(x^2 + \frac{b}{a}x + \frac{c}{a}\right) = a\left(x^2 + 2\frac{b}{2a}x + \left(\frac{b}{2a}\right)^2 - \left(\frac{b}{2a}\right)^2 + \frac{c}{a}\right)
$$

$$
= a\left[\left(x + \frac{b}{2a}\right)^2 - \frac{b^2 - 4ac}{4a^2}\right] \Leftrightarrow \left(x + \frac{b}{2a}\right)^2 = \frac{b^2 - 4ac}{4a^2}
$$

**1. Fall:**  $b^2 > 4ac$   $\Rightarrow$  zwei Nullstellen, nämlich

$$
x_1 = \frac{1}{2a}\sqrt{b^2 - 4ac} - \frac{b}{2a}, x_2 = -\frac{1}{2a}\sqrt{b^2 - 4ac} - \frac{b}{2a}
$$

**2. Fall:**  $b^2 = 4ac$   $\Rightarrow$  eine (doppelte) Nullstelle, nämlich  $x_{1/2} = -\frac{b}{2a}$ 

**3. Fall:**  $b^2 < 4ac$   $\Rightarrow$  keine reelle Nullstelle

⊳

**Satz 2.9 (Fundamentalsatz der Algebra)** *Ist* <sup>p</sup>: <sup>C</sup> <sup>→</sup> <sup>C</sup> *ein komplexes Polynom, so hat* p *mindestens eine Nullstelle in* C*.*

**Satz 2.10 (Fundamentalsatz der Algebra für reelle Polynome)** *Ist* <sup>p</sup><sup>n</sup> : <sup>R</sup> <sup>→</sup>  $\mathbb R$  *mit*  $\mathfrak p_n(x)=\sum_{\mathfrak{j}=0}^n\mathfrak a_\mathfrak{j} x^\mathfrak{j}$  ein reelles Polynom  $n$ -ten Grades (d.h. mit  $n\in\mathbb N$ ,  $\mathfrak a_\mathfrak{j}\in\mathbb R$ *für*  $j = 0, \ldots, n$  *und*  $a_n \neq 0$ *), so* 

- *1. gibt es mindestens eine reelle Nullstelle, wenn* n *ungerade ist.*
- *2. lässt sich* pn(x) *stets als Produkt von Polynomen 1. und 2. Grades schreiben in der Form*

$$
p_n(x) = a_n(x - x_1) \dots (x - x_s)(x^2 + b_1x + c_1) \dots (x^2 + b_rx + c_r)
$$
  
 *mit*  $2r + s = n$ ,  $b_j, c_j \in \mathbb{R}$ .

Dabei sind  $\mathsf{x}_1,\ldots,\mathsf{x}_s$  Nullstellen des Polynoms und  $\mathsf{x}^2+\mathsf{b}_\mathsf{j}\mathsf{x}+\mathsf{c}_\mathsf{j}$  Polynome 2. *Grades ohne reelle Nullstellen*,  $j \in \{1, \ldots, r\}$ .

Will man den Funktionswert  $p(x_0)$  eines Polynoms p an einer Stelle  $x_0$  effizient berechnen, so hilft das sogenannte **Hornerschema**: Gilt  $p_n(x) = a_n x^n + a_n x^n$  $a_{n-1}x^{n-1} + \cdots + a_1x + a_0$ , so geht man nach der folgenden Methode vor:

Hornerschema

$$
\begin{array}{c|ccccccccc} & a_n & & a_{n-1} & & a_{n-2} & & a_{n-3} & \ldots & & a_1 & & a_0 \\ & + & & + & & + & & & & + & & + \\ \hline 0 & & b_{n-1}x_0 & & b_{n-2}x_0 & & & & b_1x_0 & & b_0x_0 \\ \hline b_{n-1} = a_n & \nearrow & & b_{n-2} & \nearrow & & b_{n-3} & \nearrow & & & b_0 & \nearrow & p_n(x_0) \end{array}
$$

Es gilt dann für alle  $x \in \mathbb{R}$ :

<span id="page-24-0"></span>
$$
p_n(x) - p_n(x_0) = (b_{n-1}x^{n-1} + b_{n-2}x^{n-2} + \dots + b_1x + b_0) (x - x_0)
$$
  
(2.3)
$$
= \left(\sum_{j=0}^{n-1} b_jx^j\right)(x - x_0).
$$

Ist insbesondere  $p_n(x_0) = 0$ , dann haben wir

(2.4) 
$$
p_n(x) = (x - x_0) \sum_{j=0}^{n-1} b_j x^j.
$$

**Beweis:** Zunächst gilt nach Definition des Verfahrens

$$
b_{n-1} = a_n,
$$
  
\n
$$
b_{n-2} = b_{n-1}x_0 + a_{n-1} = a_nx_0 + a_{n-1}
$$
  
\n
$$
b_{n-3} = b_{n-2}x_0 + a_{n-2} = (a_nx_0 + a_{n-1})x_0 + a_{n-2} = a_nx_0^2 + a_{n-1}x_0 + a_{n-2}
$$
  
\n
$$
\vdots
$$
  
\n
$$
b_1 = b_2x_0 + a_2 = (a_nx_0^{n-3} + \dots + a_3)x_0 + a_2
$$
  
\n
$$
b_0 = b_1x_0 + a_1 = (a_nx_0^{n-2} + \dots + a_3x_0 + a_2)x_0 + a_1
$$
  
\n
$$
p_n(x_0) = b_0x_0 + a_0
$$

Wir zeigen nun die Gleichung [\(2.3\)](#page-24-0):

$$
(b_{n-1}x^{n-1} + b_{n-2}x^{n-2} + \dots + b_1x + b_0)(x - x_0)
$$
  
=  $(a_nx^{n-1} + b_{n-2}x^{n-2} + \dots + b_1x + b_0)x$   
 $-(b_{n-1}x^{n-1} + b_{n-2}x^{n-2} + \dots + b_1x + b_0)x_0$   
=  $a_nx^n + (b_{n-1}x_0 + a_{n-1})x^{n-1} + (b_{n-2}x_0 + a_{n-2})x^{n-2} + \dots + (b_1x_0 + a_1)x$   
 $- b_{n-1}x^{n-1}x_0 - b_{n-2}x^{n-2}x_0 - \dots - b_1xx_0 - b_0x_0$   
=  $a_nx^n + a_{n-1}x^{n-1} + \dots + a_1x - (a_nx_0^n + \dots + a_1x_0)$   
=  $p_n(x) - p_n(x_0)$ 

 $\Box$ 

⊳

Beispiel 2.11  
\n(a) 
$$
s(x) = x^6 + 4x^5 + 3x^4 - 10x^3 - 26x^2 - 24x - 8
$$
,  $x_0 = -3$   
\n(b)  $s(x) = x^6 + 4x^5 + 3x^4 - 10x^3 - 26x^2 - 24x - 8$ ,  $x_0 = -1$   
\n(c)  $s(x) = x^5 + 3x^0 - 10x^2 - 16x - 8$ ,  $x_0 = -1$ 

Das Hornerschema liefert den folgenden

**Satz 2.12 (Polynomdivision)** *Sei* n ∈ N*. Jedes reelle Polynom* n*ten Grades hat höchstens* n *reelle Nullstellen. Hat man ein Polynom* n*-ten Grades* p<sup>n</sup> *mit Hilfe des Hornerschemas auf die Form*

$$
p_n(x) = (x - x_0)p_{n-1}(x) + r_0
$$

*gebracht, so liefert die Division durch*  $(x - x_0)$ 

$$
\frac{p_n(x)}{x - x_0} = p_{n-1}(x) + \frac{r_0}{x - x_0}.
$$

*Dieser Sachverhalt ist ein Spezialfall einer allgemeinen Polynomdivision*

$$
\frac{p_n(x)}{q_m(x)} = h_s(x) + \frac{r(x)}{q_m(x)}, \quad \text{für } x \text{ mit } q_m(x) \neq 0,
$$

*wenn* grad  $q_m = m \le n = \text{grad } p_n(x)$  *gilt. Dabei ist*  $s = \text{grad } h_s = n - m$  *und* grad  $r <$  grad  $q_m = m$ .

**Beispiel 2.13**

$$
(x6 + 4x5 + 3x4 - 10x3 - 26x2 - 24x - 8) : (x2 + 2x + 2)
$$
  
= (x<sup>2</sup> - 4)(x<sup>2</sup> + 2x + 1)  
= x<sup>4</sup> + 2x<sup>3</sup> - 3x<sup>2</sup> - 8x - 4

#### <span id="page-25-0"></span>**2.3 Weitere Eigenschaften von Funktionen**

**Definition 2.14 (gerade,ungerade,monotone Funktionen)**

*Sei* f:  $A \rightarrow \mathbb{R}$  *eine Funktion mit*  $A \subseteq \mathbb{R}$ *. Wir nennen* f

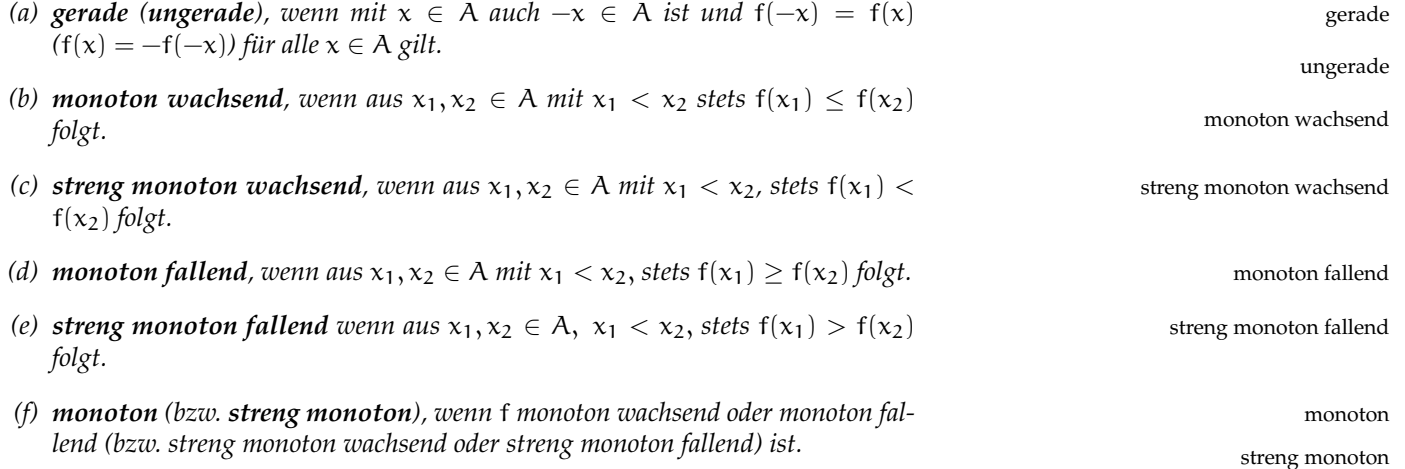

⊳

#### **Beispiel 2.15**

 $f(x) = x^2$  und  $f(x) = x^{2n}$  sowie  $f(x) = cos(x)$  sind gerade Funktionen,  $f(x) =$  $x^3$  und  $f(x) = x^{2n+1}$  sowie  $f(x) = \sin(x)$  sind ungerade Funktionen.

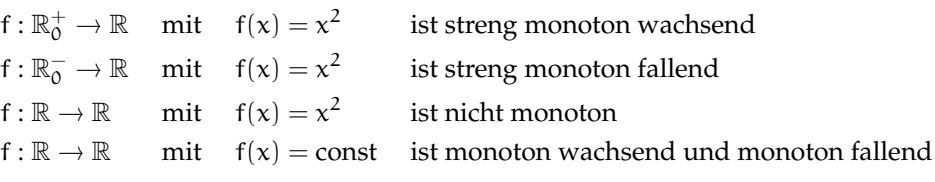

⊳

**Satz 2.16** *Jede streng monotone Funktion*  $f$ : ℝ ⊇ A → ℝ *ist injektiv. Jede injektive Funktion* f: ℝ ⊇ A → ℝ *besitzt eine Umkehrfunktion* f<sup>-1</sup> : W<sub>f</sub> → A gegeben durch  $f^{-1}(y) = x$ *, wenn*  $y = f(x)$  *ist.* 

#### **Beispiel 2.17**

- (a)  $f : \mathbb{R} \to \mathbb{R}$  mit  $f(x) = \frac{1}{3}x + 2$  besitzt die Umkehrfunktion  $f^{-1}(y) = 3y 6$ , denn aus y =  $\frac{1}{3}x + 2$  folgt 3(y - 2) = x.
- (b)  $f : \mathbb{R} \to \mathbb{R}$  mit  $f(x) = \sqrt{x^2 + 1}$  besitzt keine Umkehrfunktion, da aus  $y = \sqrt{x^2 + 1}$  stets  $y^2 = x^2 + 1$ , und damit  $y^2 1 = x^2$  bzw.  $x = \pm \sqrt{y^2 1}$  folgt.
- (c) f :  $\mathbb{R}_0^+$  →  $\mathbb{R}$  mit f(x) =  $\sqrt{x^2+1}$  besitzt die Umkehrfunktion f<sup>-1</sup> :  $\mathbb{R}$  ⊇  $W_f \rightarrow \mathbb{R}_0^+$  mit  $f^{-1}(y) = \sqrt{y^2 - 1}$ , wobei  $W_f = \mathbb{R}_0^+$
- (d) f :  $\mathbb{R}_{0}^{-} \rightarrow \mathbb{R}$  mit f(x) =  $\sqrt{x^{2}+1}$  besitzt die Umkehrfunktion f<sup>-1</sup> :  $\mathbb{R} \supseteq$  $W_f \rightarrow \mathbb{R}_0^-$  mit  $f^{-1}(y) = \sqrt{y^2 - 1}$ , wobei  $W_f = \mathbb{R}_0^+$

#### ⊳

#### **Definition 2.18 (Beschränktheit von Funktionen)**

*Die Beschränktheit einer Funktion* <sup>f</sup> : <sup>R</sup> <sup>⊇</sup> <sup>A</sup> <sup>→</sup> <sup>R</sup> *ist über die Beschränktheit der Menge* f(A) ⊆ R *erklärt (siehe hierzu Definition [1.19\)](#page-13-0). So ist z.B.* f *nach oben beschränkt, wenn es eine Zahl*  $s \in \mathbb{R}$  *gibt mit*  $f(x) \leq s$  *für alle*  $x \in A$ *.* 

**Satz 2.19** *Es gelten die folgenden Aussagen zur Beschränktheit von Funktionen:*

- *1. Summe und Produkt beschränkter Funktionen sind beschränkt.*
- *2. Die Summe zweier monoton wachsender Funktionen ist monoton wachsend.*

**Definition 2.20 (Komposition von Funktionen)**

*Sind*  $f: \mathbb{R} \supseteq A \rightarrow \mathbb{R}$  *und*  $g: \mathbb{R} \supseteq B \rightarrow \mathbb{R}$  *Funktionen und* 

- *(a)* Gilt  $f(A) \subseteq B$ , so ist  $g \circ f : A \to \mathbb{R}$  *mit*  $(g \circ f)(x) := g(f(x))$  *eine Funktion.*
- *(b)* Gilt  $g(B) \subseteq A$ , so ist  $f \circ g : B \to \mathbb{R}$  *mit*  $(f \circ g)(x) := f(g(x))$  *eine Funktion.*

#### **Beispiel 2.21**

Sei  $f(x) = \sqrt{x} g(x) = x - 42$ . Dann gilt

$$
g\circ f:\mathbb{R}^+_0\to\mathbb{R}\quad\text{mit}\quad g(f(x))=\sqrt{x}-42
$$

aber

$$
g(B)=g(\mathbb{R})=\mathbb{R}\not\subseteq\mathbb{R}_0^+=A
$$

also ist f ∘ g nicht definiert! Mit

$$
\tilde{g} : \mathbb{R} \supseteq B \to \mathbb{R}, \ \tilde{g}(x) = x - 42, \quad B = \{x \in \mathbb{R} : x \ge 42\} = [42, \infty[
$$

gilt jedoch  $g(B) = \mathbb{R}^+_0 \subseteq A$  und f ∘  $\tilde{g}$  ist definiert mit f( $\tilde{g}(x)$ ) =  $\sqrt{x - 42}$ .  $\lhd$ 

# <span id="page-28-0"></span><sub>l</sub><br>Kapitel o

### Zahlenfolgen und Grenzwerte von Zahlenfolgen

**Schlüsselwörter:** Zahlenfolge, Konvergenz/Divergenz, Grenzwertsätze

#### <span id="page-28-1"></span>**3.1 Folgen**

Wichtige Funktionen sind solche Funktionen, deren Definitionsbereich gerade N oder eine Teilmenge von N ist.

#### **Definition 3.1 (Folge)**

Folge in X **Eine Funktion**  $\mathbf{a}: \mathbb{N} \to \mathbb{X}$  *mit*  $\mathbf{n} \mapsto \mathbf{a}(\mathbf{n}) = \mathbf{a}_n$  *heißt eine* **Folge in** X. Wir schreiben *dann auch*  $(a_n)_n \subseteq X$ .

> *Falls*  $X = \mathbb{R}$  *bzw.*  $X = \mathbb{C}$  *und*  $(a_n)_n \subseteq X$  *so nennen wir*  $(a_n)_n$  *eine reelle bzw. komplexe Zahlenfolge.*

#### **Definition 3.2 (Konvergenz einer Folge, Grenzwert)**

*Eine komplexe Zahlenfolge*  $(a_n)_n \subseteq \mathbb{C}$  *heißt konvergent, falls es ein*  $a \in \mathbb{C}$  *gibt mit folgender Eigenschaft: Für jedes* ε > 0 *gibt es eine natürliche Zahl* N = Nε*, so dass für alle*  $n \geq N_{\varepsilon}$  *stets*  $|a_n - a| < \varepsilon$  *gilt.* 

*In diesem Fall nennen wir a auch den Grenzwert der Folge*  $(a_n)_n$  *und schreiben*  $a = \lim_{n \to \infty} a_n$  *oder*  $a_n \to a$ *.* 

*Eine nicht konvergente Folge heißt divergent.*

#### divergent **Beispiel 3.3**

(a) Die Folge  $(a_n)_n$  mit  $a_n = \frac{1}{n}$  konvergiert gegen 0.

Zu  $\varepsilon > 0$  können wir  $N \in \mathbb{N}$  mit  $N > \frac{1}{\varepsilon}$  finden. Für  $n \ge N$  gilt dann  $1/n \leq 1/N < \varepsilon$ .

(b) Die Folge  $(a_n)_n$  mit  $a_n := n$  divergiert.

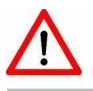

Eine reelle Zahlenfolge ist wegen  $\mathbb{R} \subseteq \mathbb{C}$  auch immer eine komplexe Zahlenfolge, aber nicht umgekehrt.

reelle

komplexe Zahlenfolge

konvergent

Grenzwert

Ein notwendiges Kriterium für die Konvergenz einer Folge ist ihre Beschränktheit.

#### **Definition und Satz 3.4**

*Eine Folge* (an)<sup>n</sup> *heißt beschränkt, wenn die Menge* {a<sup>n</sup> : n ∈ N} *beschränkt ist.* beschränkt *Jede konvergente Folge ist beschränkt.*

**Beweis:** Sei  $(a_n)_n$  mit  $a_n \to a$  konvergent. Zu  $\varepsilon := 1$  finden wir N, so dass |a<sub>n</sub> − a| < ε = 1 für n ≥ N. Es folgt |a<sub>n</sub>| < |a| + 1 für n ≥ N. Wählen wir s := max(|a| + 1, max{|a<sub>n</sub>| : n = 0, . . . , N − 1}), so gilt  $|a_n| \le s$  für alle n ∈ N.  $n \in \mathbb{N}$ .

<span id="page-29-1"></span>**Satz 3.5 1.** Wenn eine reelle Zahlenfolge  $(a_n)_{n \in \mathbb{N}}$  monoton wächst und nach *oben beschränkt ist, dann ist*  $(a_n)_{n \in \mathbb{N}}$  *konvergent, und es gilt* 

$$
\lim_{n\to\infty}a_n=\sup\{a_n:n\in\mathbb{N}\}.
$$

2. Wenn eine reelle Zahlenfolge (b<sub>n</sub>)<sub>n∈N</sub> monoton fällt und nach unten be*schränkt ist, dann ist*  $(b_n)_{n \in \mathbb{N}}$  *konvergent, und es gilt* 

$$
\lim_{n\to\infty}b_n=\inf\{b_n:n\in\mathbb{N}\}.
$$

#### **Beispiel 3.6**

- (a)  $a_n = (-1)^n$ ,  $(a_n)_{n \in \mathbb{N}}$  ist eine alternierende Folge, die beschränkt ist, aber divergiert.
- (b)  $a_n = (-1)^n \frac{1}{n}$  ist eine konvergente alternierende Folge.
- (c)  $a_n = \frac{17}{n}$ ,  $(a_n)_{n \in \mathbb{N}}$  ist monoton fallend und nach unten beschränkt, also konvergent:

$$
\lim_{n \to \infty} a_n = \lim_{n \to \infty} \frac{17}{n} = \inf \left\{ \frac{17}{n} : n \in \mathbb{N} \right\} = 0
$$

(d)  $a_n = 4 - \frac{3}{n}$ ,  $(a_n)n \in \mathbb{N}$  ist monoton wachsend, nach oben beschränkt und daher konvergent:

$$
\lim_{n \to \infty} a_n = \lim_{n \to \infty} \left( 4 - \frac{3}{n} \right) = \sup \left\{ 4 - \frac{3}{n} : n \in \mathbb{N} \right\} = 4
$$

- (e)  $a_n = \sqrt{n}$ ,  $(a_n)n \in \mathbb{N}$  ist monoton wachsend, nach unten beschränkt, aber nicht nach oben <sup>⇒</sup> divergent
- (f)  $s_n = \sum_{j=1}^n j = \frac{n(n+1)}{2}$  $\frac{1+1}{2}$  ist nach unten beschränkt, aber nicht nach oben; divergent, da streng monoton wachsend

⊳

<span id="page-29-0"></span>Oft will man zeigen, dass eine Folge konvergiert, ohne jedoch den Grenzwert der Folge bestimmen zu müssen. Hier hilft das Konvergenzkriterium von Cauchy:

**Satz 3.7 (Cauchysches Konvergenzkriterium)** *Eine Folge* ( $a_n$ )<sub>n</sub> *komplexer Zahlen konvergiert genau dann, wenn* (an)<sup>n</sup> *eine Cauchyfolge ist, d.h., wenn es zu jedem*  $\varepsilon > 0$  *ein*  $N \in \mathbb{N}$  *gibt, so dass für alle*  $n, m \ge N$  *gilt:*  $|a_n - a_m| < \varepsilon$ *.* 

Nützlich zur Bestimmung von Grenzwerten sind die folgenden Grenzwertsätze:

**Satz 3.8 (Grenzwertsätze)** *Sind*  $(a_n)_{n\in\mathbb{N}}$  *und*  $(b_n)_{n\in\mathbb{N}}$  *konvergente Folgen sowie* c ∈ R*, so gilt*

> (1)  $\lim_{n \to \infty} (a_n \pm b_n) = \lim_{n \to \infty} a_n \pm \lim_{n \to \infty} b_n$ (2)  $\lim_{n \to \infty} (a_n b_n) = \lim_{n \to \infty} a_n \cdot \lim_{n \to \infty} b_n$

*Sei*  $b_n \neq 0$  *für*  $n \in \mathbb{N}$  *und*  $\lim_{n \to \infty} b_n \neq 0$ *. Dann gilt* 

(3)  $\lim_{n \to \infty} \frac{a_n}{b_n}$  $\frac{\mathfrak{a}_n}{\mathfrak{b}_n} = \frac{\lim_{n \to \infty} \mathfrak{a}_n}{\lim_{n \to \infty} \mathfrak{b}_n}$ lim $_{n\to\infty}$  b $_n$ (4)  $\lim_{n \to \infty} (ca_n) = c \cdot \lim_{n \to \infty} a_n$ 

**Beweis:** Wir beweisen nur die erste Behauptung, der Rest geht analog. Es gelte lim<sub>n→∞</sub>  $a_n = a$  und lim<sub>n→∞</sub>  $b_n = b$ . Sei  $\varepsilon > 0$  gegeben. Wir finden N<sub>1</sub> > 0, so dass für alle  $n \ge N_1$  gilt:  $|a_n - a| < \varepsilon/2$ . Analog gibt es  $N_2 > 0$ , so dass für alle  $n \ge N_2$  gilt:  $|b_n - b| < \varepsilon/2$ . Für alle  $n \ge N := \max\{N_1, N_2\}$  haben wir dann:

$$
|(a_n + b_n) - (a + b)| = |(a_n - a) + (b_n - b)|
$$
  
\n
$$
\le |a_n + a| + |b_n - b|
$$
 (Dreiecksungleichung)  
\n
$$
< \varepsilon/2 + \varepsilon/2 = \varepsilon.
$$

Es folgt  $\lim_{n\to\infty} (a_n + b_n) = a + b$ .

#### <span id="page-30-0"></span>**Beispiel 3.9**

(a) Die Folge (an)n∈<sup>N</sup> sei *rekursiv definiert* durch

$$
a_1 = 3
$$
,  $a_{n+1} = a_n^2 - 1$ .

 $a_1 = 3$ ,  $a_2 = 8$ ,  $a_3 = 63,...$   $\Rightarrow$  Vermutung:  $(a_n)_{n \in \mathbb{N}}$  ist monoton wachsend.

**Beweis:** Wir zeigen die Behauptung  $A(n)$ :  $3 \le a_n < a_{n+1}$ (IA)  $A(1)$ :  $3 = a_1 < a_2 = 8 \sqrt{ }$ (IS) Es gelte  $A(m)$  für ein  $m \in \mathbb{N}$ . Dann hat man

$$
A(m+1):\quad \ \alpha_{m+2}=\alpha_{m+1}^2-1=\underbrace{(\alpha_{m+1}+1)}_{>2}\underbrace{(\alpha_{m+1}-1)}_{>0}>\alpha_{m+1}+1>\alpha_{m+1}>3\ \sqrt{3}\leq 1
$$

2. Vermutung:  $(a_n)_{n\in\mathbb{N}}$  ist nicht beschränkt (nach oben)

 $\Box$ 

**Beweis:** Wir zeigen die Behauptung  $A(n)$ :  $a_n \ge m$ (IA)  $A(1): a_1 = 3 \ge 1 \sqrt{3}$   $A(2): a_2 = 8 \ge 2 \sqrt{3}$ (IS) Es gelte  $A(m)$  für ein  $m \in \mathbb{N} \setminus \{2\}$ ,  $m \ge 2$ . Dann erhält man  $A(m + 1)$ :  $a_{m+1} = a_m^2 - 1 = (a_m + 1)(a_m - 1) \ge (m + 1)(m - 1)$  $\geq m+1$  da  $m \geq 2$ 

(b) Sei  $(a_n)_{n\in\mathbb{N}}$  rekursiv definiert durch

$$
a_1 = 0
$$
,  $a_{n+1} = \frac{1}{4}(a_n + 1)$   $(a_1 = 0; a_2 = \frac{1}{4}; a_3 = \frac{5}{16}; ...)$ 

Vermutung: Die Folge ist monoton wachsend.

**Beweis:** Wir haben die Äquivalenz

$$
\mathfrak{a}_n \leq \mathfrak{a}_{n+1} \Leftrightarrow \mathfrak{a}_n \leq \frac{1}{4}(\mathfrak{a}_n + 1) \Leftrightarrow 4\mathfrak{a}_n \leq \mathfrak{a}_n + 1 \Leftrightarrow 3\mathfrak{a}_n \leq 1 \Leftrightarrow \mathfrak{a}_n \leq \frac{1}{3}
$$

Wir beweisen durch Induktion die Aussage A(n):  $a_n \leq \frac{1}{3}$  für alle  $n \in \mathbb{N}$ .

- (IA) A(1):  $a_1 = 0 \le \frac{1}{3} \sqrt{3}$ .
- (IS) Es gelte also  $A(m)$  für ein  $m \in \mathbb{N}$ . Dann ist

$$
\mathfrak{a}_{m+1} = \frac{1}{4}(\mathfrak{a}_m + 1) \le \frac{1}{4}(\frac{1}{3} + 1) = \frac{1}{4} \cdot \frac{4}{3} = \frac{1}{3} \sqrt{3}
$$

Daraus ist auch klar, dass  $(a_n)_{n\in\mathbb{N}}$  nach oben beschränkt ist durch  $\frac{1}{3}$ . Also existiert

$$
a = \lim_{n \to \infty} a_{n+1} = \lim_{n \to \infty} \left( \frac{1}{4} (a_n + 1) \right) = \frac{1}{4} \left( \lim_{n \to \infty} a_n + 1 \right) = \frac{1}{4} (a + 1)
$$

woraus folgt

$$
a = \frac{1}{4}(a+1) \quad \Rightarrow \quad 4a = a+1 \quad \Rightarrow \quad a = \frac{1}{3}
$$

(c) Sei  $q \in \mathbb{R}$ ,  $q \neq 1$  gegeben und

$$
s_n = \sum_{j=0}^{n} q^j = \frac{1 - q^{n+1}}{1 - q}
$$
 (geometrische Reihe)

**1. Fall:**  $q > 0$ :  $s_0 = 1$ ,  $s_1 = 1 + q$ ,  $s_2 = 1 + q + q^2$ ,  $\dots s_n < s_{n+1}$  für alle  $n \in \mathbb{N}_0$ ; also ist  $(s_n)_{n \in \mathbb{N}}$  streng monoton wachsend **2. Fall:**  $q \le 0$ :  $s_0 = 1$ ,  $s_1 = 1 - |q|$ ,  $s_2 = 1 - |q| + |q|^2$ ,  $s_3 =$  $1 - |q| + |q|^2 - |q|^3, \ldots$ , also **nicht monoton**.

Trotzdem gilt für  $|q|$  < 1:

$$
\lim_{n \to \infty} s_n = \lim_{n \to \infty} \sum_{j=0}^{n} q^j = \lim_{n \to \infty} \frac{1 - q^{n+1}}{1 - q} = \frac{1}{1 - q}
$$

Für q > 1 ist die Folge ( $s_n$ )<sub>n</sub> nicht nur monoton wachsend, sondern sogar nach oben unbeschränkt, da q<sup>n+1</sup> mit n beliebig groß wird. Also divergiert die Folge  $(s_n)_n$  für  $q > 1$ . Für  $q = 1$  gilt  $s_n = n$  und die Folge divergiert ebenfalls.

 $\Box$ 

 $\Box$ 

#### <span id="page-32-0"></span>**3.2 Reihen**

Im letzten Beispiel haben wir bereits eine sogenannte *Reihe* kennengelernt:

#### **Definition 3.10 (Reihe)**

*Ist*  $(a_n)_n$  *eine Folge, so bezeichnen ordnen wir ihr mittels* 

$$
s_n:=\sum_{k=0}^n\alpha_k
$$

*eine Folge* (sn)<sup>n</sup> *zu. Das Symbol*

$$
\sum_{n=1}^{\infty} a_n
$$

Reihe *nennen wir eine (unendliche) Reihe. Die Zahlen* a<sup>n</sup> *heißen die Glieder der Reihe* Glieder *und die Zahlen* <sup>s</sup><sup>n</sup> *Teilsummen der Reihe. Konvergiert* (sn)<sup>n</sup> *gegen* <sup>s</sup>*, so nennen wir die Reihe konvergent und schreiben*

$$
\sum_{n=1}^{\infty} \alpha_n = s,
$$

andernfalls sagen wir, dass die Reihe ∑ $_{\mathfrak{n}=0}^{\infty}$   $\mathfrak{a}_{\mathfrak{n}}$  divergiert.

<span id="page-32-2"></span>**Lemma 3.11** *Falls die Reihe*  $\sum_{n=1}^{\infty} a_n$  *konvergiert, so folgt* lim $_{n\to\infty} a_n = 0$ *.* 

**Beweis:** Konvergiert die Reihe, so bildet nach Satz [3.7](#page-29-0) die Folge  $(s_n)_n$  der Partialsummen eine Cauchy-Folge. Zu jedem  $\varepsilon > 0$  gibt es  $N \in \mathbb{N}$ , so dass

(3.1) 
$$
\epsilon > |s_n - s_m| = \left| \sum_{i=m+1}^n a_i \right|
$$

für *alle*  $n \ge m \ge N$  gilt. Insbesondere folgt für  $n = m + 1$  dann  $|a_n| < \varepsilon$  für  $n \geq N$ , also  $a_n \to 0$ .

#### **Beispiel 3.12**

harmonische Reihe Die **harmonische Reihe** ist die Reihe

<span id="page-32-1"></span>
$$
\sum_{n=1}^{\infty} \frac{1}{n} = 1 + \frac{1}{2} + \frac{1}{3} + \dots
$$

Man kann (relativ leicht) zeigen, dass die harmonische Reihe divergiert (siehe Beispiel [3.16\)](#page-34-0) Dies hat folgende nette praktische Anwendung: Wir wollen einen Turm aus Ziegelsteinen der Länge 1 so bauen, dass er möglichst weit "quersteht". Wir bauen dazu den Turm "von oben nach unten", indem wir den bereits gebauten Turm so auf den nächsten Stein setzen, dass sein Schwerpunkt gerade über der Kante des neuen untersten Steins liegt, der Turm also gerade nicht umfällt (vgl. Abbildung [3.1\)](#page-33-0). Der oberste Stein (mit der Nummer 1) hat seinen linken Rand bei 0.

Sei  $s_n$  die x-Koordinate des Schwerpunkts der ersten n Steine (von oben), so beginnt Stein n+1 bei Koordinate s<sub>n</sub>. Sein Schwerpunkt liegt daher bei s<sub>n</sub> +  $\frac{1}{2}$ . Insgesamt liegt der Schwerpunkt des Turms aus  $n + 1$  Steinen dann bei

(3.2) 
$$
s_{n+1} = \frac{1}{n+1} \left( ns_n + (s_n + \frac{1}{2}) \right) = s_n + \frac{1}{2(n+1)}.
$$

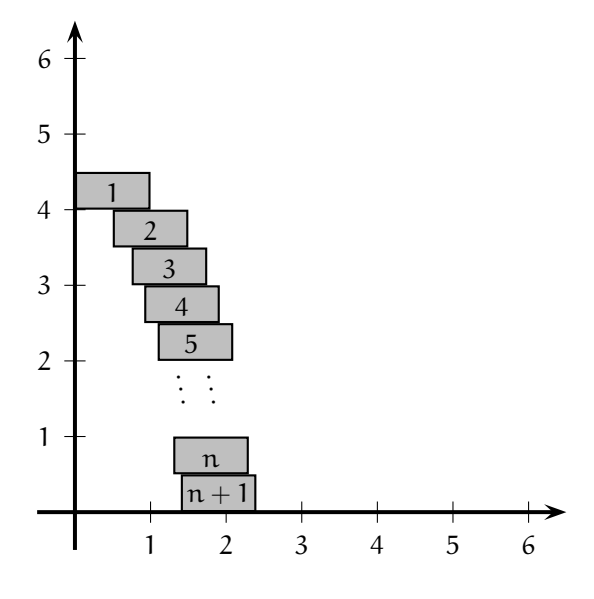

<span id="page-33-0"></span>Abbildung 3.1: Turm aus Ziegelsteinen

Wir beweisen durch Induktion, dass  $s_n = \frac{1}{2} \sum_{k=1}^n \frac{1}{k}$  gilt. Für  $n = 1$  ist die Aussage offenbar richtig. Im Induktionsschritt haben wir wegen [\(3.2\)](#page-32-1)

$$
s_{n+1} \stackrel{\text{(3.2)}}{=} s_n + \frac{1}{2(n+1)} \stackrel{\text{(IV)}}{=} \frac{1}{2} \sum_{k=1}^n \frac{1}{k} + \frac{1}{2} \frac{1}{n+1} = \frac{1}{2} \sum_{k=1}^{n+1} \frac{1}{k}.
$$

Wegen der Divergenz der harmonischen Reihe kann man den Überhang beliebig groß werden lassen. Zum Beispiel ist  $\frac{1}{2} \sum_{n=1}^{4} \frac{1}{n} = 1.04$  und man kann mit fünf Steinen einen Überhang von mehr als einem Stein erreichen. ⊳

#### **3.2.1 Absolute Konvergenz**

**Definition 3.13** *Wir sagen, dass eine Reihe* ∑ $_{n=1}^{\infty}$  a<sub>n</sub> *absolut konvergiert, wenn* absolut konvergiert  $\lim_{n=1}^{\infty}$   $\left| \alpha_n \right|$  *konvergiert.* 

<span id="page-33-1"></span>**Satz 3.14** *Ist*  $\sum_{n=1}^{\infty} a_n$  *absolut konvergent, so ist*  $\sum_{n=1}^{\infty} a_n$  *auch konvergent.* 

**Beweis:** Für n ≥ m gilt nach der Dreiecksungleichung:

$$
\left|\sum_{i=m+1}^m |a_i|\right| = \sum_{i=m+1}^m |a_i| \ge \left|\sum_{i=m+1}^m a_i\right|.
$$

Falls  $\sum_{n=1}^{\infty} |a_n|$  konvergiert, so finden wir nach Satz [3.7](#page-29-0) zu  $\varepsilon > 0$  dann N, so dass  $\sum_{i=m+1}^{n} |a_i| < \varepsilon$  für alle  $n, m \ge N$ . Nach unserer obigen Rechnung ist dann auch  $\sum_{i=m+1}^{n} a_i$ dann auch  $\left|\sum_{i=m+1}^{n} a_i\right| < \varepsilon$ . Satz [3.7](#page-29-0) liefert dann die Konvergenz der Reihe  $\sum_{n=1}^{\infty} a_n$ .

Die Umkehrung von Satz [3.14](#page-33-1) gilt nicht! . Wie wir in Beispiel [3.16](#page-34-0) sehen werden, divergiert die harmonische Reihe  $\sum_{n=1}^{\infty} \frac{1}{n}$ . In Beispiel 3.20 zeigen wir, Die Umkehrung von Satz [3.14](#page-33-1) gilt nicht! dass die alternierende Reihe  $\sum_{n=1}^{\infty} (-1)^n \frac{1}{n}$  konvergiert.

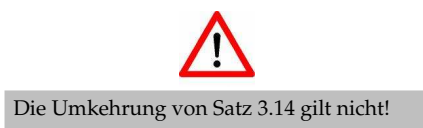

#### **3.2.2 Konvergenzkriterien für Reihen**

<span id="page-34-1"></span>Ein hilfreicher Satz zum Beweis der Konvergenz bzw. Divergenz von Reihen ist der sogenannte *Verdünnungssatz:*

**Satz 3.15** *Sei*  $(a_n)_n$  *eine Folge mit*  $a_1 \ge a_2 \ge a_3 \ge \cdots \ge 0$ *. Dann konvergiert die*  $Rei$ he  $\sum_{n=1}^{\infty} a_n$  genau dann, wenn die "verdünnte Reihe"

$$
\sum_{k=0}^\infty 2^k \alpha_{2^k} = \alpha_1 + 2\alpha_2 + 4\alpha_4 + 8\alpha_8 + \dots
$$

*konvergiert.*

**Beweis:** Nach Satz [3.5](#page-29-1) genügt es zu zeigen, dass die Teilsummen der beiden Reihen nach oben beschränkt sind (sie bilden nämlich wegen der Nichtnegativitiät monoton wachsende Folgen). Wir setzen

$$
\begin{aligned} s_n &:= \sum_{i=1}^n \alpha_i \\ t_n &:= \sum_{i=1}^n 2^i \alpha_{2^i}. \end{aligned}
$$

Für  $n < 2^k$  haben wir  $n \leq 2^k - 1 \leq 2^{k+1} - 1$  und damit

$$
s_n \le s_{2^{k+1}-1}
$$
  
=  $\alpha_1 + (\alpha_2 + \alpha_3) + (\alpha_4 + \dots + \alpha_7) + \dots + (\alpha_{2^k} + \dots + \alpha_{2^{k+1}-1})$   
 $\le \alpha_1 + 2\alpha_2 + 4\alpha_4 + \dots + 2^k \alpha_{2^k}$   
=  $t_k$ .

Andererseits gilt für  $n > 2<sup>k</sup>$ :

$$
s_n \ge s_{2^k}
$$
  
=  $a_1 + a_2 + (a_3 + a_4) + \dots + (a_{2^{k-1}+1} + \dots + a_{2^k})$   

$$
\ge \frac{1}{2}a_1 + a_2 + 2a_4 + \dots + 2^{k-1}a_{2^k}
$$
  
=  $\frac{1}{2}t_k$ .

Also sind die Folgen  $(s_n)_n$  und  $(t_k)_k$  entweder beide nach oben beschränkt oder unbeschränkt.

#### <span id="page-34-0"></span>**Beispiel 3.16**

Wir zeigen, dass die Reihe  $\sum_{n=1}^{\infty} \frac{1}{n}$ <sup>p</sup> für p  $\leq 1$  divergiert und konvergiert.

Für  $p \le 0$  folgt die Aussage aus der Tatsache, dass  $\frac{1}{n}$ <sup>p</sup> nicht gegen 0 konvergiert und Lemma [3.11.](#page-32-2) Für p > 0 können wir den Verdünnungssatz (Satz [3.15\)](#page-34-1) anwenden. Wir müssen dann die Reihe

$$
\sum_{k=0}^{\infty}2^{k}\frac{1}{(2^{k})^{p}}=\sum_{k=0}^{\infty}2^{k}\frac{1}{2^{kp}}=\sum_{k=0}^{\infty}\left(2^{1-p}\right)^{k}
$$

auf Konvergenz untersuchen. Diese Reihe ist eine geometrische Reihe mit q = 2 <sup>1</sup>−p. In Beispiel [3.9](#page-30-0) haben wir gesehen, dass diese Reihe genau dann konvergiert, wenn q < 1 gilt. Es gilt nun  $2^{1-p}$  < 1 genau dann, wenn p > 1  $\mathbf{1}$ ist.  $\mathbf{1}$ 

<span id="page-35-1"></span>**Satz 3.17 (Majorantenkriterium)** *Ist*  $|a_n| \leq b_n$  *für alle*  $n \geq N$  *und die Reihe*  $\sum_{n=1}^{\infty}$  *b<sub>n</sub> konvergent, so konvergiert*  $\sum_{n=1}^{\infty} a_n$  *absolut.*  $\sum_{n=1}^{\infty}$  b<sub>n</sub> konvergent, so konvergiert  $\sum_{n=1}^{\infty}$  a<sub>n</sub> absolut.

**Beweis:** Im Prinzip läuft der Beweis genauso wie in Satz [3.14.](#page-33-1) Wir haben

$$
\left|\sum_{i=m+1}^m a_i\right| \leq \left|\sum_{i=m+1}^m |a_i|\right| \leq \left|\sum_{i=m+1}^m b_i\right|.
$$

Da die Reihe  $\sum_{n=1}^{\infty}$  b<sub>n</sub> konvergiert, wird der Ausdruck auf der rechten Seite für große n, m beliebig klein. Das Cauchykriterium aus Satz [3.7](#page-29-0) zeigt dann die<br>behauptete Konverenz von ∑ $\sum_{\mathfrak{n}=1}^{\infty}|\mathfrak{a}_{\mathfrak{n}}|.$ 

**Satz 3.18 (Quotientenkriterium)** *Gibt es ein*  $0 < q < 1$ *, so dass*  $|a_{n+1}/a_n| \le q$ *für alle*  $n \ge N$  *ist, so konvergiert die Reihe*  $\sum_{n=1}^{\infty} a_n$  *absolut.* 

**Beweis:** Für  $k \ge 0$  gilt  $|a_{n+k}| \le q^k |a_N|$ . Also werden für große n die Folgenglieder a<sub>n</sub> dem Betrag nach durch die der konvergenten geometrischen Reihe  $|a_N| \sum_{k=0}^{\infty} q^k$  dominiert. Die Behauptung folgt nun aus dem Majorantenkrite-rium in Satz [3.17.](#page-35-1)  $\Box$ 

**Satz 3.19 (Leibniz-Kriterium)** *Sei*  $(a_n)_n$  *eine Folge mit*  $a_1 \ge a_2 \ge a_3 \ge \cdots \ge$ 0. Dann konvergiert die Reihe  $\sum_{n=1}^{\infty} (-1)^n a_n$ .

#### <span id="page-35-0"></span>**Beispiel 3.20** "tz" wie der Keks!

Die alternierende harmonische Reihe  $\sum_{n=1}^{\infty}(-1)^n\frac{1}{n}$  konvergiert. Dies folgt unmittelbar aus dem Leibniz-Kriterium. ⊳

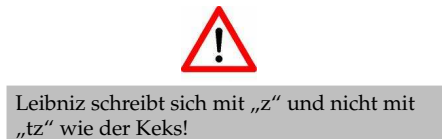

<span id="page-36-0"></span>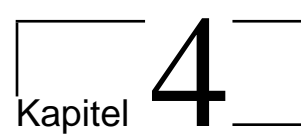

### Grenzwerte von Funktionen, Stetigkeit

**Schlüsselwörter:** Grenzwerte von Funktionen, Stetigkeit

#### <span id="page-36-1"></span>**4.1 Grenzwerte**

**Definition 4.1 (Grenzwert von Funktionen)** *Sei* f:  $[a, b] \rightarrow \mathbb{R}$  *und*  $x_0 \in [a, b]$ *. Wir schreiben* 

 $\lim_{x \to x_0} f(x) = c,$ 

*wenn für jede Folge*  $(x_n)_n$  *in*  $[a, b]$  *mit*  $\lim_{n \to \infty} x_n = x_0$  *gilt:* 

$$
\lim_{n\to\infty}f(x_n)=c.
$$

**Satz 4.2 (Grenzwertsätze für Funktionen)** *Existieren die beiden Grenzwerte*  $\lim_{x\to x_0} f(x)$ *und* limx→x<sup>0</sup> g(x)*, dann existieren auch die Grenzwerte*

$$
\lim_{x \to x_0} (f \pm g)(x), \quad \lim_{x \to x_0} (f \cdot g)(x), \quad \lim_{x \to x_0} (cf)(x), \ c \in \mathbb{R},
$$
  
\n*sowie* 
$$
\lim_{x \to x_0} \frac{f(x)}{g(x)}, \quad \text{falls } \lim_{x \to x_0} g(x) \neq 0
$$

*und es gilt*

(1) 
$$
\lim_{x \to x_0} (f \pm g)(x) = \lim_{x \to x_0} f(x) \pm \lim_{x \to x_0} g(x)
$$

(2)  $\lim_{x\to x_0} (f \cdot g)(x) = \lim_{x\to x_0} f(x) \cdot \lim_{x\to x_0} g(x)$ 

(3) 
$$
\lim_{x \to x_0} \frac{f(x)}{g(x)} = \frac{\lim_{x \to x_0} f(x)}{\lim_{x \to x_0} g(x)}
$$

(4)  $\lim_{x \to x_0} (cf)(x) = c \cdot \lim_{x \to x_0} f(x)$ 

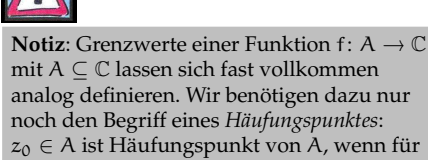

 $z<sub>0</sub> ∈ A$  ist Häufungspunkt von A, wenn für jedes ε > 0 ein z ∈ A  $\setminus$  {z<sub>0</sub>} existiert, mit  $|z - z_0| < \varepsilon$ . Ist  $z_0 \in A$  ein Häufungspunkt von A, so schreiben wir lim<sub>z→z<sub>0</sub></sub> f(z) = c, falls für jede Folge $(z_n)_n$  in A mit  $z_n\to z_0$ gilt  $f(z_n) \rightarrow c$ .

#### <span id="page-37-0"></span>**4.2 Stetigkeit**

#### **Definition 4.4 (Stetigkeit)**

*Die Funktion* f:  $[a, b] \rightarrow \mathbb{R}$  *heißt stetig in*  $x_0 \in [a, b]$ *, wenn* stetig in  $x_0 \in [a, b]$ 

 $\lim_{x \to x_0} f(x) = f(x_0).$ 

*Wir nennen* f *stetig auf*  $[a, b]$  *und schreiben*  $f \in C([a, b])$ *, wenn* f *in jedem Punkt* stetig auf  $[a, b]$ *aus* [a, b] *stetig ist.*

#### <span id="page-37-1"></span>**Beispiel 4.5**

1. Jede konstante Funktion f:  $[a, b] \rightarrow \mathbb{R}$  ist stetig auf  $[a, b]$ , da für jedes  $x_0 \in [a, b]$  gilt:

$$
\lim_{x\to x_0} f(x) = \lim_{x\to x_0} f(a) = f(a) = f(x_0).
$$

- 2. Die Identität f(x) = x ist stetig auf ganz R.
- 3. Die Funktion f:  $\mathbb{R} \to \mathbb{R}$  mit

$$
f(x) = \begin{cases} x, & \text{falls } x \in \mathbb{Q} \\ 0 & \text{falls } x \in \mathbb{R} \setminus \mathbb{Q} \end{cases}
$$

ist stetig in  $x = 0$  und unstetig an jedem anderen Punkt.

<span id="page-37-2"></span>**Satz 4.6 (Regeln für Stetigkeit)** *Seien* f, g: [a, b] <sup>→</sup> <sup>R</sup> *Funktionen. Sind* <sup>f</sup> *und* <sup>g</sup> *stetig in*  $x_0 \in [a, b]$ *, so sind auch die Funktionen*  $f + g$ *,*  $f - g$ *,*  $f \cdot g$  *und*  $f/g$  *stetig in*  $x_0$  *(wobei wir für* f/g *natürlich*  $g(x_0) \neq 0$  *voraussetzen).* 

#### **Beispiel 4.7**

Polynome haben wir bereits in Abschnitt [2.2](#page-23-0) kennengelernt. Ein *reelles Polynom* ist eine Abbildung  $p: \mathbb{R} \to \mathbb{R}$  der Form

$$
p(x) = a_n x^n + a_{n-1} x^{n-1} + \dots + a_1 x + a_0
$$

für ein  $n \in \mathbb{N}$  mit Koeffizienten  $a_0, \ldots, a_n \in \mathbb{R}$ .

Wir haben bereits gesehen, dass jede konstante Funktion und die Identität stetig auf ganz R sind (siehe Beispiel [4.5\)](#page-37-1). Durch wiederholte Anwendung von Satz [4.6](#page-37-2) folgt daraus, dass auch jedes Polynom stetig auf R ist.

**Satz 4.8** *Es sei* f:  $[a, b] \rightarrow \mathbb{R}$  *stetig in*  $x_0 \in [a, b]$  *und* g:  $[c, d] \rightarrow \mathbb{R}$  *stetig in*  $f(x_0) \in [c, d]$ *. Dann ist die Verkettung*  $h = q \circ f$ :  $[a, b] \rightarrow \mathbb{R}$  *stetig in*  $x_0$ *.* 

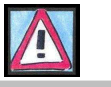

⊳

⊳

**Notiz:**: Mathematiker definieren die Stetigkeit eigentlich etwas anders, für Funktionen f: [a, b]  $\rightarrow \mathbb{R}$  ist die vorgestellte Definition äquivalent zur "päpstlichen Definition": Die Funktion f:  $\overrightarrow{A} \to \mathbb{C}$  mit  $\mathsf{A}\subseteq\mathbb{C}$  ist stetig in  $\mathsf{z}_0\in\mathbb{C}$  , falls für alle  $\mathsf{\varepsilon}>0$ ein  $\delta > 0$  existiert mit  $|f(z) - f(z_0)| < \varepsilon$ , falls  $|z - z_0|$  < δ. Falls  $z_0$  ein Häufungspunkt von A ist, so ist f genau dann stetig in  $z_0$ , falls  $f(z) \rightarrow f(z_0)$ . Falls  $z_0$  aber kein Häufungspunkt ist, so ist f automatisch stetig in  $z_0$ . Nach kurzem Nachdenken merkt man, dass diese Definition wirklich Sinn macht!

#### **4.2.1 Ausblick: Funktionen mehrerer Veränderlicher**

Eine reellwertige Funktion von n reellen Variablen wird geschrieben als

$$
f\colon\mathbb{R}^n\supseteq A\to\mathbb{R}.
$$

**Beispiel 4.9**

- (a)  $f(x, y) = x^2y x\sin(y)$  ist eine Funktion von zwei Variablen  $f(1, 0) = 0$ ,  $f(1, \pi) = \pi - \sin(\pi) = \pi, ...$
- (b)  $f: \mathbb{R}^2 \to \mathbb{R}^3$  mit  $f(x_1, x_2) = (f_1(x_1, x_2), f_2(x_1, x_2), f_3(x_1, x_2)) = (x_1^2 + x_2^2, y_1, y_2^2, \dots, y_n^2)$  $x_2^2, x_1x_2, 2x_1 + 3x_2$

⊳

#### **Definition 4.10 (Folgen in** R n**)**

Folge in  $\mathbb{R}^m$  a :  $\mathbb{N} \to \mathbb{R}^m$  *heißt eine* **Folge in**  $\mathbb{R}^m$ , und man schreibt

$$
(\mathfrak{a}_k)_{k\in\mathbb{N}},\quad\text{wobei aber }\mathfrak{a}_k=(\mathfrak{a}_{k,1},\mathfrak{a}_{k,2},\mathfrak{a}_{k,3},\ldots,\mathfrak{a}_{k,m})\in\mathbb{R}^m,\;k\in\mathbb{N}.
$$

*Die Folge* ( $a_k$ )<sub>k∈N</sub> *mit*  $a_k$  ∈ R<sup>m</sup> *konvergiert gegen ein Element*  $b = (b_1, \ldots, b_m)$  ∈ R<sup>m</sup>*, wenn für Koordinate* ak,j *gilt*

$$
\lim_{k\to\infty}a_{k,j}=b_j,\quad j\in\{1,\ldots,m\}.
$$

#### **Beispiel 4.11**

(a) Für  $n \in \mathbb{N}$  ist  $a_k = \left(\sin \frac{k\pi}{2}, \frac{1}{k^2}, (-1)^k \frac{1}{k}\right), \quad (a_k)_{k \in \mathbb{N}}$  ist eine Folge in  $\mathbb{R}^3$ .

(b)  $a_k = ((-1)^k (4 + \frac{1}{k^2}), \frac{1}{2^k}, 17, k!)$  definiert eine Folge in  $\mathbb{R}^4$ .

(c) 
$$
\lim_{k \to \infty} \left( \frac{1}{k+1}, 2 - \frac{5}{k}, \frac{-k^2 + 20}{k^2 + 1}, (-1)^k \frac{1}{k^3} \right) = (0, 2, -1, 0)
$$

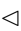

# <span id="page-39-0"></span>|<br>Kapitel <sub>s</sub>

### Ableitung von Funktionen, Differentiationsregeln

**Schlüsselwörter:** Differenzenquotient, Differentiationsregeln, Monotonie und Ableitung

#### <span id="page-39-1"></span>**5.1 Die Ableitung**

In diesem Abschnitt beschäftigen wir uns ausschließlich mit Funktionen f: [a, b]  $\rightarrow$ R, d.h. mit reellwertigen Funktionen, die auf einem Intervall [a, b] definiert sind.

In der Differentialrechnung geht es um Veränderungen (kleine). Mit ihrer Hilfe werden Wachstumsraten, Geschwindigkeiten, Beschleunigungen, Steigungsmaße und Abstiegsraten beschrieben. Nutzen der Differentialrechnung beim

- Maximieren und Minimieren
- ermöglicht Näherungen für Funktionswerte
- Lösen von Gleichungen (z.B. Newton-Verfahren)

#### **Definition 5.1 (Differenzierbarkeit, Ableitung)**

*Die Funktion* f: [a, b]  $\to \mathbb{R}$  *heißt in*  $x_0 \in ]a, b[$  *differenzierbar, wenn der Grenzwert* differenzierbar

(5.1) 
$$
\lim_{x \to x_0} \frac{f(x) - f(x_0)}{x - x_0} =: f'(x_0)
$$

*existiert. Wir bezeichnen* f ′ (x0) *dann als Ableitung von* f *an der Stelle* x0*. Man* Ableitung *nennt* f *differenzierbar auf* ]a, b[*, falls* f *in allen Punkten aus* ]a, b[ *differenzierbar ist.*

Mit der Bezeichnung  $\Delta x := x - x_0$  lässt sich [\(5.1\)](#page-39-2) äquivalent formulieren als:

(5.2) 
$$
\lim_{\Delta x \to 0} \frac{f(x_0 + \Delta x) - f(x_0)}{\Delta x}.
$$

<span id="page-39-2"></span>

Beispiel 5.2  
\n(a) 
$$
f(x) = x^2 \Rightarrow
$$
  
\n
$$
\lim_{x \to x_0} \frac{f(x) - f(x_0)}{x - x_0} = \lim_{x \to x_0} \frac{x^2 - x_0^2}{x - x_0}
$$
\n
$$
= \lim_{x \to x_0} \frac{(x + x_0)(x - x_0)}{x - x_0} = \lim_{x \to x_0} (x + x_0) = 2x_0 = f'(x_0)
$$
\n(b)  $f(x) = x^n$ ,  $n \in \mathbb{N} \Rightarrow f'(x_0) = nx_0^{n-1}$   
\n(c)  $f(x) = x^\alpha$ ,  $\alpha \neq 0 \Rightarrow f'(x_0) = \alpha x_0^{\alpha - 1}$   
\n(d)  $f(x) = sin(x) \Rightarrow f'(x_0) = cos(x_0)$   
\n(e)  $f(x) = cos(x) \Rightarrow f'(x_0) = -sin(x_0)$   
\n(f)  $f(x) = e^x \Rightarrow f'(x_0) = e^{x_0}$   
\n(g)  $f(x) = \ln(x) \Rightarrow f'(x_0) = \frac{1}{x_0}$ ,  $x_0 > 0$   
\n(h)  $f(x) = \alpha^x = e^{\ln(\alpha)x} \Rightarrow f'(x_0) = \ln(\alpha)e^{x_0 \ln(\alpha)} = \ln(\alpha)\alpha^{x_0}$ 

**Satz 5.3** *Ist* f *in*  $x_0$  *differenzierbar, so ist* f *in*  $x_0$  *auch stetig.* 

**Beweis:**

$$
f(x_0) - f(x) = \frac{f(x_0) - f(x)}{x - x_0} (x - x_0) \to f'(x_0)(x_0 - x_0) = 0.
$$

⊳

 $\Box$ 

#### **5.1.1 Geometrische Interpretation: Die Tangente**

 $\frac{f(x_0 + \Delta x) - f(x_0)}{\Delta x}$  ist die Steigung der Sekante durch die Punkte (x<sub>0</sub>, f(x<sub>0</sub>)) und  $(x_0 + \overrightarrow{\Delta x}, f(x_0 + \Delta x))$  (vgl. Abbildung [5.1\)](#page-41-0). Der Grenzwert gibt die Steigung der Tangente in  $x_0$  an. Die Gleichung der Tangente durch  $(x_0, f(x_0))$  ist also gegeben durch:

<span id="page-40-0"></span>(5.3) 
$$
y = f'(x_0)(x - x_0) + f(x_0).
$$

#### **5.1.2 Analytische Interpretation: Lineare Approximation**

Für eine differenzierbare Funktion f erhalten wir durch die Tangente im Punkt  $x_0$  [\(5.3\)](#page-40-0) eine Approximation von f durch eine lineare Funktion der Form  $g(x) = ax + b$  (mit  $a = f'(x_0)$  und  $b = f(x_0) - f'(x_0)x_0$ ). Der Approximationsfehler  $R(x)$  in x ist dann gegeben durch

$$
R(x) := f(x) - (f'(x_0)(x - x_0) + f(x_0)) = f(x) - f(x_0) - f'(x_0)(x - x_0).
$$

Es gilt dann nicht nur lim<sub>x→x0</sub> R(x) = 0, sondern sogar

$$
\lim_{x \to x_0} \frac{R(x)}{x - x_0} = \lim_{x \to x_0} \left( \frac{f(x) - f(x_0)}{x - x_0} - f'(x_0) \right) = f'(x_0) - f'(x_0) = 0.
$$

Man kann daher die Differentation auch auffassen als Approximation von Funktionen durch lineare Funktionen mit "schnell verschwindendem" Fehler.

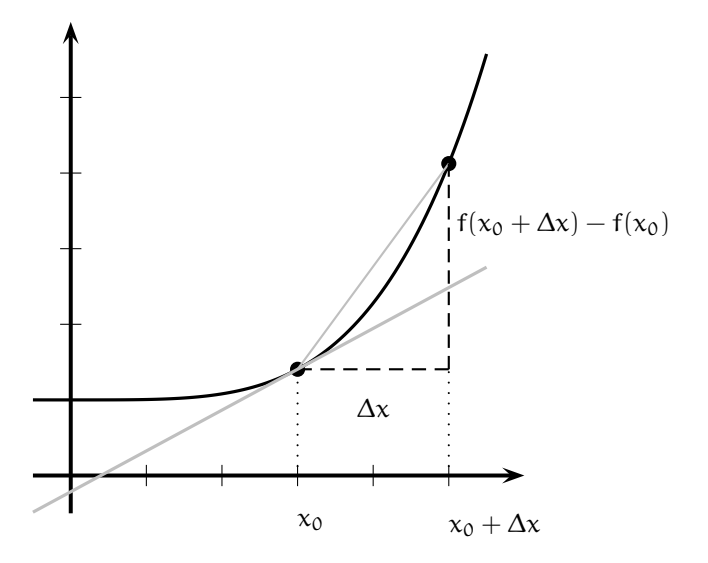

<span id="page-41-0"></span>Abbildung 5.1: Geometrische Interpretation der Ableitung

#### **5.1.3 Anwendung: Das Newton-Verfahren**

Wir suchen die Nullstelle einer differenzierbaren Funktion f: [a, b]  $\rightarrow \mathbb{R}$ . Für die meisten Funktionen lässt sich die Gleichung  $f(x) = 0$  nicht explizit nach x auflösen. Wir starten daher mit einer Näherung  $x_0 \in [a, b]$ . Wie wir gesehen haben, ist die Tangente t(x) aus [\(5.3\)](#page-40-0) im Punkt ( $x_0$ ,  $f(x_0)$ ) eine gute Näherung für f. Sie ist zusätzlich eine lineare Funktion, so dass wir ihre Nullstelle aus der Gleichung  $t(x) = 0$  leicht bestimmen können:

$$
t(x) = 0 \Leftrightarrow f'(x_0)(x - x_0) + f(x_0) = 0 \Leftrightarrow x = x_0 - \frac{f(x_0)}{f'(x_0)}.
$$

Wir erwarten, dass  $x_1$  eine bessere Näherung für die Nullstelle ist (vgl. Ab-bildung [5.2\)](#page-42-1). Damit erhalten wir eine rekursiv definierte Folge  $(x_n)_n$  mittels

(5.4) 
$$
x_{n+1} := x_n - \frac{f(x_n)}{f'(x_n)}.
$$

Dies ist das sogenannte Newton-Verfahren, das unter geeigneten Vorausset-<br>Newton-Verfahren zungen tatsächlich gegen eine Nullstelle konvergiert.

**Satz 5.4 (Differentiationsregeln)** *Sind* f, g *in*  $x_0 \in D_f \cap D_g$  *differenzierbar (diffbar), so sind auch*  $f \pm g$ ,  $\lambda f$  *(für*  $\lambda \in \mathbb{R}$ *) und*  $f \cdot g$  *in*  $x_0$  *diffbar und es gilt:* 

(a) Summenregel:  $y'(x_0) = f'(x_0) \pm g'(x_0)$ 

(b) *Faktorregel:* 
$$
(\lambda f)'(x_0) = \lambda f'(x_0)
$$

$$
(c) \quad \textit{Produktregel:} \qquad (f \cdot g)'(x_0) = f'(x_0)g(x_0) + f(x_0)g'(x_0)
$$

(d) Quotientenregel: 
$$
\left(\frac{f}{g}\right)'(x_0) = \frac{f'(x_0)g(x_0) - f(x_0)g'(x_0)}{(g(x_0))^2}
$$
, falls  $g(x_0) \neq 0$ 

*Ist* h *in*  $x_0$  *diffbar und* g *in*  $h(x_0)$ *, so ist*  $g \circ h$  *in*  $x_0$  *diffbar, und es gilt die* 

(e) *Kettenregel* : 
$$
(g \circ h)'(x_0) = (g(h(x_0)))' = g'(h(x_0)) \cdot h'(x_0)
$$

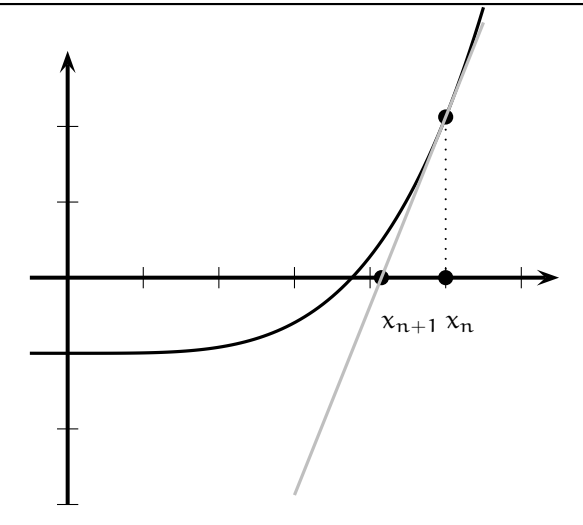

<span id="page-42-1"></span>Abbildung 5.2: Newton-Verfahren

**Beispiel 5.5**

\n1. 
$$
f(x) = \frac{3}{4}x^3 - 2x^2 + 4 \quad \Rightarrow \quad f'(x) = \frac{9}{4}x^2 - 4x
$$

\n2. 
$$
f(x) = 4e^x - 5\ln(x) = 4e^x - \ln(x^5) \quad \Rightarrow \quad f'(x) = 4e^x - \frac{5}{x}(x > 0)
$$

\n3. 
$$
f(x) = \sqrt[3]{x^4 - 8x} = (x^4 - 8x)^{\frac{1}{3}} \quad \Rightarrow \quad f'(x) = \frac{1}{3}(x^4 - 8x)^{-\frac{2}{3}}(4x^3 - 8)
$$

Satz 5.6 (Ableitung der Umkehrfunktion) Sei f differenzierbar mit differenzier*barer Umkehrfunktion* f −1 *. Es gilt* x = f −1 (f(x))*, was mit Hilfe der Kettenregel Folgendes ergibt:*

$$
1 = (f^{-1})'(f(x)) \cdot f'(x), \text{ also } (f^{-1})'(f(x)) = \frac{1}{f'(x)}
$$

 $\epsilon$ *ergibt. Mit*  $y = f(x)$ ,  $x = f^{-1}(y)$ , *hat man letztlich* 

$$
(f^{-1})'(y) = \frac{1}{f'(f^{-1}(y))}.
$$

**Beispiel 5.7** Ist y = exp x, so gilt  $(\ln)'(y) = \frac{1}{(e \times p)'(\ln(y))} = \frac{1}{e^{\ln(y)}} = \frac{1}{y}$  $\frac{1}{y}$   $\triangleleft$ 

#### <span id="page-42-0"></span>**5.2 Zentrale Sätze der Differentialrechnung**

**Satz 5.8 (Mittelwertsatz der Differentialrechung)** *Ist* f:  $[a, b] \rightarrow \mathbb{R}$  *stetig auf*  $[a, b]$ *und differenzierbar auf* (a, b)*, dann gibt es ein* ξ ∈ (a, b)*, so dass*

$$
f(b)-f(a)=(b-\alpha)f'(\xi).
$$

**Satz 5.9 (Satz von Rolle)** *Ist* f:  $[a, b] \rightarrow \mathbb{R}$  *stetig auf*  $[a, b]$  *und differenzierbar auf*  $(a, b)$  *mit*  $f(a) = f(b)$ *, dann gibt es ein*  $\xi \in (a, b)$  *mit*  $f'(\xi) = 0$ *.* 

**Korollar 5.10** *Seien* f, g:  $[a, b] \rightarrow \mathbb{R}$  *stetig und differenzierbar auf*  $(a, b)$ *. Falls*  $f'(x) = g'(x)$  *für alle*  $x \in (a, b)$ *, dann gilt*  $f(x) = g(x) + c$  *für alle*  $x \in [a, b]$ *mit einer geeigneten Konstanten* c ∈ R*.*

**Satz 5.11 (Monotonie und Ableitung)** *Sei* <sup>f</sup> : <sup>I</sup> <sup>→</sup> <sup>R</sup> *diffbar auf dem Intervall*  $I = ]a, b[$ .

- (1) Ist f auf I monoton fallend (bzw. wachsend), dann gilt  $f'(x) \le 0$  (bzw.  $f'(x) \ge 0$ ) *für alle*  $x \in I$ *.*
- (2) Ist  $f'(x) > 0$  (bzw.  $f'(x) < 0$ ) *für alle*  $x ∈ I$ *, dann ist* f *auf* I *streng monoton wachsend (bzw. fallend).*
- (3) Gilt  $f'(x) = 0$  *für alle*  $x \in I$ *, dann gilt*  $f(x) = const$  *für alle*  $x \in I$ *.*
- (4) Hat f *in*  $x_0$  ∈ I *eine* **Extremstelle** (Minimumstelle oder Maximumstelle), so gilt Extremstelle  $f'(x_0) = 0$ , wenn f in I diffbar ist.
- (5) Gilt  $f'(x_0) = 0$  *und*  $f''(x_0) < 0 \Rightarrow x_0$  *ist Maximumstelle.*
- (6) Gilt  $f'(x_0) = 0$  *und*  $f''(x_0) > 0 \Rightarrow x_0$  *ist Minimumstelle.*

**Beispiel 5.12**

 $f(x) = \frac{1}{4}(x^3 + 15x^2 - 17)$   $\Rightarrow$ 

$$
f'(x) = \frac{1}{4}(3x^2 + 30x) = \frac{3}{4}x(x + 10)
$$

Kandidaten für Extremstellen:  $x_1 = 0$ ,  $x_2 = -10$ 

$$
f''(x) = \frac{1}{4}(6x + 30) = \frac{3}{2}(x + 5)
$$
  

$$
f''(0) = \frac{15}{2} > 0 \Rightarrow
$$
lokales Minimum in x<sub>1</sub> = 0  

$$
f''(-10) = -\frac{15}{2} < 0 \Rightarrow
$$
lokales Maximum in x<sub>2</sub> = -10

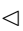

# <span id="page-44-0"></span>l<br>Kapitel

### Spezielle Funktionen

**Schlüsselwörter:** Exponentialfunktion, natürlicher Logarithmus, Sinus und Cosinus, Kegelschnitte

#### <span id="page-44-1"></span>**6.1 Die Exponentialfunktion**

In Natur und Wissenschaft treten häufig Wachstums- oder Abnahmeprozesse auf, bei denen sich alle Teile eines Bestandes unabhängig voneinander nach demselbem Gesetz entwickeln.

#### **Beispiel 6.1**

- (a) Es sei n die Anzahl der zum Zeitpunkt t vorhandenen Atome, so gilt beim radioaktiven Zerfall, dass die Aktivität, d.h. die für eine genügend kleine Zeitspanne ∆t gebildete Änderungsrate  $-\frac{\Delta n}{\Delta t}$ , stets proportional zu n ist, d.h.  $-\frac{\Delta n}{\Delta t} \sim n$  oder  $-\frac{\Delta n}{\Delta t} = cn$ .
- (b) Oft verändert sich die Größe y einer Population im Anfangsstadium so, dass die für genügend kleine Zeitspannen ∆t gebildeten Änderungsraten  $\frac{\Delta y}{\Delta t}$  proportional zur momentanen Populationsgröße sind, d.h.  $\frac{\Delta y}{\Delta t} \sim y$ oder  $\frac{\Delta y}{\Delta t} = cy$ .
- (c) Auch für die Zunahme eines Kapitals K durch Verzinsung mit p% gilt  $\frac{\Delta K}{\Delta t} = \frac{p}{100} K.$

⊳

Bezeichnet  $f(t) = y$  einen Bestand zum Zeitpunkt t, so erhält man

$$
\frac{f(t+s)-f(t)}{s}=cf(t) \quad \text{oder} \quad \frac{f(t+s)-f(t)}{f(t)}=cs \quad \text{bzw.} \quad \frac{f(t+s)}{f(t)}=cs+1.
$$

Insbesondere gilt für  $t = 0$ 

$$
\frac{f(s) - f(0)}{f(0)} = cs \quad \text{oder} \quad \frac{f(s)}{f(0)} = cs + 1
$$

$$
\Rightarrow \frac{f(t+s)}{f(t)} = cs + 1 = \frac{f(s)}{f(0)} \quad \text{oder} \quad f(t+s) = \frac{1}{f(0)} f(s) f(t).
$$

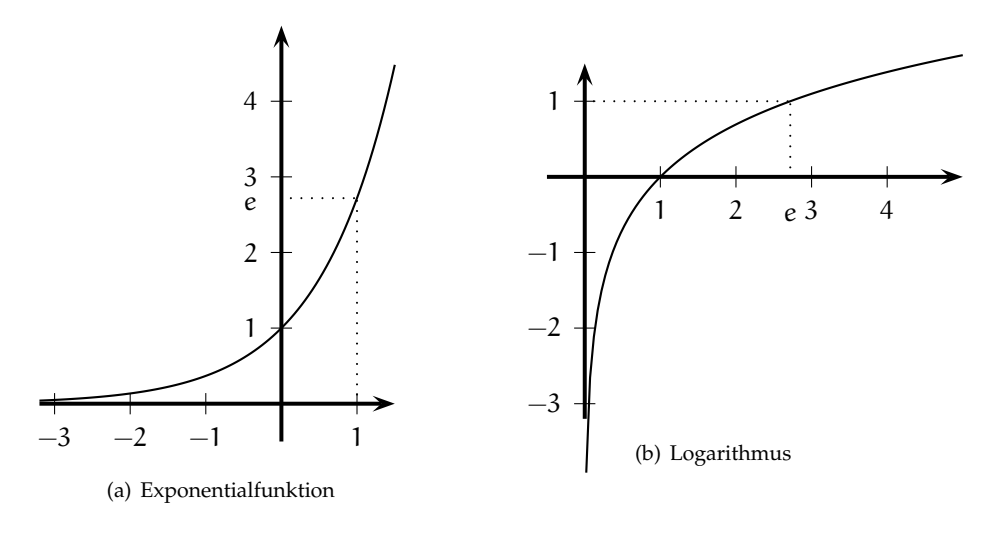

Abbildung 6.1: Exponentialfunktion und Logarithmus

Setzt man nun noch f(0) = 1 als Normierung, so erhält man die **Funktionalgleichung des natürlichen Wachstums** Funktionalgleichung des natürlichen Europa Europa Europa est natürlichen

$$
f(s+t)=f(s)f(t).
$$

Diese Gleichung legt allerdings noch nicht eindeutig eine Funktion fest. Es zeigt sich jedoch, dass f durch die Festlegung der Wachstumsgeschwindigkeit zum Zeitpunkt  $t = 0$  bestimmt wird, d.h. durch die Forderung, dass für jede Nullfolge  $(t_n)_{n\in\mathbb{N}}$ 

$$
\lim_{n \to \infty} \frac{f(t_n) - 1}{t_n} = c \quad \text{für gegebenes } c \in \mathbb{R}
$$

erfüllt ist. Es stellt sich also das folgende Problem: Gesucht ist eine Funktion  $f : \mathbb{R} \to \mathbb{R}$  mit den beiden Eigenschaften:

(E1)  $f(s + t) = f(s)f(t)$  für alle  $s, t \in \mathbb{R}$ (E2)  $\lim_{t\to 0} \frac{f(t)-1}{t} = 1$ 

#### **Definition 6.2 (Exponentialfunktion)**

*Für* z ∈ *C definieren wir die Exponentialfunktion* exp *durch* Exponentialfunktion Exponentialfunktion

(6.1) 
$$
\exp z := \sum_{k=0}^{\infty} \frac{z^n}{n!}.
$$

Mann kann zeigen, dass die Reihe [\(6.1\)](#page-45-0) tatsächlich für jedes  $z \in \mathbb{C}$  konvergiert, somit ist die Funktion exp wohldefiniert.

**Satz 6.3 (Eigenschaften der Exponentialfunktion (I))** *Die Exponential-Funktion*  $exp : \mathbb{R} \to \mathbb{R}$  *erfüllt* 

$$
exp(x)=\lim_{n\to\infty}\Big(1+\frac{x}{n}\Big)^n=\lim_{m\to\infty}\sum_{k=0}^m\frac{x^k}{k!}=1+x+\frac{x^2}{2!}+\frac{x^3}{3!}+\frac{x^4}{4!}+\ldots.
$$

Wachstums

<span id="page-45-0"></span>

*Sie ist die einzige Funktion mit den Eigenschaften (E1) und (E2).*

**Bemerkung 6.4 (Eigenschaften der Exponentialfunktion (II))** Weitere Eigenschaften der Exponentialfunktion sind

(1) 
$$
\exp(-x) = \frac{1}{\exp(x)}
$$
 für alle  $x \in \mathbb{R}$ 

- (2)  $\exp(x) \neq 0$  für alle  $x \in \mathbb{R}$
- (3)  $exp(x) \in \mathbb{R}$  und  $exp x > 0$
- (4)  $exp(r) = e^r$  für jede rationale Zahl r, insbesondere  $exp(1) = e^r$
- (5)  $\lim_{y\to 0} (e^{x+y} e^x) = e^x \lim_{y\to 0} \frac{e^y 1}{y}y = 0 \quad (e^x = \exp(x))$
- (6)  $\exp(x) : \mathbb{R} \to \mathbb{R}$  ist streng monoton wachsend mit  $W_{\exp} = \exp(\mathbb{R}) = \mathbb{R}^+$
- (7)  $exp(x): \mathbb{R} \to \mathbb{R}$  ist bijektiv, d.h. es gibt eine Umkehrfunktion
- (8) für jede (noch so große) natürliche Zahl n gilt

$$
\lim_{x \to \infty} \frac{e^x}{x^n} = \infty
$$

(9) für jede (noch so große) natürliche Zahl n gilt

$$
\lim_{x \to \infty} \frac{x^n}{e^x} = 0 \quad \text{und} \quad \lim_{x \to -\infty} \frac{e^x}{x^{-n}} = 0
$$

(10) es gilt  $exp'(x) = exp(x)$ .

natürlicher Logarithmus Die Umkehrfunktion der Exponentialfunktion heißt **natürlicher Logarithmus**,  $\ln : \mathbb{R}^+ \to \mathbb{R}$ .

> **Bemerkung 6.5 (Eigenschaften des natürlichen Logarithmus)** (1) es gilt  $x =$  $ln(y)$  für  $y > 0$  genau dann, wenn  $y = e^x = exp(x)$

- (2) es gilt  $e^{\ln(x)} = x$  für alle  $x > 0$  und  $\ln(e^x) = x$  für alle  $x \in \mathbb{R}$
- (3)  $\ln : \mathbb{R}^+ \to \mathbb{R}$  ist streng monoton wachsend
- (4)  $\ln(x \cdot y) = \ln(x) + \ln(y)$  für  $x > 0$ ,  $y > 0$
- (5)  $\lim_{x\to 0} \frac{\ln(1+x)}{x} = 1$
- (6) für jede (noch so große) natürliche Zahl n gilt

$$
\lim_{x \to \infty} \frac{\ln(x)}{\sqrt[n]{x}} = 0
$$

allgemeine Exponentialfunktion <mark>a : ℝ → ℝ<sup>+</sup> Die **allgemeine Exponentialfunktion** α : ℝ → ℝ<sup>+</sup> ist für α > 0 gegeben durch</mark>

$$
\alpha^x=e^{x\ln(\alpha)}
$$

und es gilt

$$
\mathfrak{a}^{x+y}=\mathfrak{a}^x\mathfrak{a}^y,\quad \lim_{x\to 0}\frac{\mathfrak{a}^x-1}{x}=\ln(\mathfrak{a}),\quad (\mathfrak{a}^x)'=\mathfrak{a}^x\ln(\mathfrak{a}).
$$

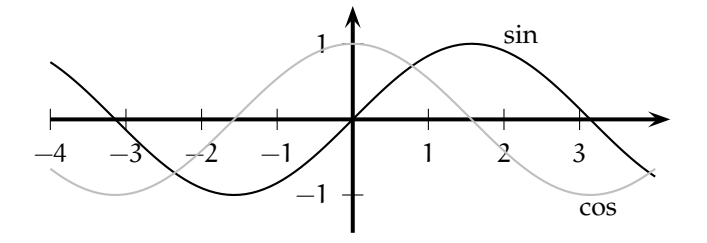

Abbildung 6.2: Sinus und Cosinus im Reellen

#### <span id="page-47-0"></span>**6.2 Die trigonometrischen Funktionen**

Mit Hilfe der Exponentialfunktion

$$
\exp z := \sum_{k=0}^{\infty} \frac{z^n}{n!}.
$$

können wir die **trigonometrischen Funktionen** mittels: triedien auch die erstehtigsmometrischen Funktionen

<span id="page-47-1"></span>(6.2) 
$$
\sin z := \frac{1}{2} (\exp(i z) + \exp(-i z))
$$

<span id="page-47-2"></span>(6.3) 
$$
\cos z := \frac{1}{2i} (\exp(iz) - \exp(-iz))
$$

definieren (vgl. die Euler-Relation [\(1.8\)](#page-19-0). In der Schule definiert man Sinus und Cosinus gewöhnlich als Funktionen einer reellen Variablen über geometrische Betrachtungen:

#### **Definition 6.6 (Sinus und Cosinus)**

*Die Winkelfunktionen Sinus und Cosinus sind periodische Funktionen von* R *nach* Sinus Cosinus [−1, 1]*; sie sind gegeben durch*

$$
cos(\alpha) = \frac{Ankathete}{Hypothenuse}, \quad sin(\alpha) = \frac{Gegenkathete}{Hypothenuse},
$$

*wobei die Hypothenuse die längste Seite eines rechtwinkligen Dreiecks ist,* α *der zwi-* Hypothenuse *schen Hypothenuse und Ankathete eingeschlossene Winkel und die Gegenkathete die dritte, dem Winkel* α *gegenüberliegende Seite.*

*Dem Winkel α (gemessen in Grad) entspricht in eindeutiger Weise die Bogenlänge φ des Einheitskreises. Diese Beziehung ist beschrieben durch*

<span id="page-47-3"></span>
$$
\phi=\frac{\alpha}{360}2\pi=\frac{\alpha}{180}\pi,
$$

*wobei* ϕ *eine reelle Zahl ist.*

Man kann zeigen, dass beide Definitionen der trigonometrischen Funktionen (für reelle Argumente) das Gleiche liefern, also äquivalent sind.

Wir zeigen kurz, wie man die bekannten "Additionstheoreme" für Sinus und Cosinus aus den Definitionen [\(6.2\)](#page-47-1) und [\(6.3\)](#page-47-2) herleiten kann. Für die Exponentialfunktion gilt nämlich.

(6.4) 
$$
\exp \bar{z} = \sum_{n=0}^{\infty} \frac{\bar{z}^n}{n!} = \sum_{n=0}^{\infty} \frac{\bar{z}^n}{n!} = \sum_{n=0}^{\infty} \frac{z^n}{n!} = \overline{\exp z}.
$$

Ankathete

Gegenkathete

Falls  $x \in \mathbb{R}$ , dann ist  $\overline{ix} = -ix$  und damit wegen [\(6.4\)](#page-47-3) dann  $exp(ix)$  +  $exp(-ix) = 2Re exp(ix)$ . Analog ist  $exp(ix) - exp(-ix) = 2iIm exp(ix)$ . Somit sind sin(x) und cos(x) für relles  $x \in \mathbb{R}$  auch wieder reelle Zahlen (wie oben versprochen) und es gilt dann:

<span id="page-48-0"></span>(6.5) 
$$
\exp(ix) = \cos x + i \sin x \quad \text{für } x \in \mathbb{R}.
$$

Nach [\(6.5\)](#page-48-0) ist für  $x, y \in \mathbb{R}$ :

<span id="page-48-1"></span>(6.6)  $\exp(i(x+y)) = \cos(x+y) + i \sin(x+y)$ .

Andererseits folgt aus  $exp(z + w) = exp(z) \cdot exp(w)$  für alle  $z, w \in \mathbb{C}$  (Eigenschaft (E1)).

$$
exp(i(x + y)) = exp(ix + iy) = exp(ix) \cdot exp(iy)
$$
  
= (cos x + i sin x) \cdot (cos y + i sin y)  
= cos x cos y - sin x sin y + i(sin x cos y + cos x sin y).

Durch Vergleich von Real- und Imaginärteil mit [\(6.6\)](#page-48-1) folgt:

(6.7) 
$$
\cos(x + y) = \cos x \cos y - \sin x \sin y
$$

(6.8)  $\sin(x + y) = \sin x \cos y - \cos x \sin y$ ,

also die versprochenen Additionstheoreme. Insbesondere haben wir damit die Formeln:

(6.9) 
$$
\sin 2x = 2 \sin x \cos x \quad \text{und} \quad \cos 2x = \cos^2 x - \sin^2 x.
$$

Wir fassen einige wichtige Eigenschaften von Sinus uns Cosinus zusammen.

**Satz 6.7 (Eigenschaften der Sinus- und Cosinusfunktion)** *(1)*  $\sin(x) = \sum_{k=0}^{\infty} (-1)^k \frac{x^{2k+1}}{(2k+1)}$  $(2k+1)!$  $x - \frac{x^3}{3!} + \frac{x^5}{5!} - \frac{x^7}{7!} + \dots$ 

- (2)  $\cos(x) = \sum_{k=0}^{\infty} (-1)^k \frac{x^{2k}}{(2k)!} = 1 \frac{x^2}{2!} + \frac{x^4}{4!} \frac{x^6}{6!} + \dots$
- (3)  $(\sin(x))^2 + (\cos(x))^2 = 1$  *für jede reelle Zahl* x
- (4)  $\sin(-x) = -\sin(x)$  *und*  $\cos(-x) = \cos(x)$
- (5)  $\sin(x \pm \pi/2) = \pm \cos(x)$  *und*  $\cos(x \pm \pi/2) = \mp \sin(x)$
- *(6)*  $\cos(\pi/2) = 0$ ,  $\sin(\pi) = 0$
- (7)  $\sin(x + 2\pi k) = \sin(x)$ ,  $\cos(x + 2\pi k) = \cos(x)$  *für alle*  $k \in \mathbb{Z}$
- *(8)* sin, cos *sind stetig auf ganz* R
- (9)  $\cos(x \pm y) = \cos(x) \cos(y) \mp \sin(x) \sin(y)$
- $(10)$  sin( $x \pm y$ ) = sin(x) cos(y)  $\pm$  cos(x) sin(y)
- (11)  $\sin(2x) = 2\sin(x)\cos(x)$ ,  $\cos(2x) = 2\cos^2(x) 1 = 1 2\sin^2(x)$
- $(12)$   $\lim_{x\to 0} \frac{\sin(x)}{x} = 1$
- (13)  $\sin'(x) = \cos(x), \quad \cos'(x) = -\sin(x)$

**Bemerkung 6.8 (Kegelschnitte)** Schneidet man einen Doppelkegel in R 3 (Darstellung:  $K = \{(x, y, z) \in \mathbb{R}^3 : x^2 + y^2 = cz^2, c \in \mathbb{R}^+\}$  mit einer beliebigen Ebene im R 3 , so bekommt man die sogenannten **Kegelschnitte**, von denen einige hier kurz vorgestellt werden sollen:

(a) Kreis: Punkte auf einem Kreis sind die Orte einer Ebene, die zu einem Mittelpunkt  $(x_0, y_0)$  alle denselben Abstand r besitzen. Ein Kreis wird beschrieben durch die Gleichung

$$
(x-x_0)^2 + (y-y_0)^2 = r^2
$$

und eine Parameterdarstellung ist

$$
x(t) = r\cos(t) + x_0
$$
,  $y(t) = r\sin(t) + y_0$ ,  $t \in [0, 2\pi]$ .

(b) Ellipse: Punkte auf einer Ellipse haben zu zwei Brennpunkten  $F_1, F_2$  stets die gleiche Abstandssumme 2a. Dabei ist  $e = \sqrt{a^2 - b^2}$  der Abstand zwischen Brennpunkt und Mittelpunkt. a und b geben die Länge der sog. Halbachsen der Ellipse an. Eine Ellipse kann beschrieben werden durch die Gleichung

$$
\left(\frac{x-x_0}{a}\right)^2 + \left(\frac{y-y_0}{b}\right)^2 = 1
$$

und eine Parameterdarstellung ist

$$
x(t) = a \cos(t) + x_0, y(t) = b \sin(t) + y_0 \quad t \in [0, 2\pi].
$$

Brennpunkteigenschaft: Jeder Strahl, der von einem Brennpunkt ausgeht, wird an der Ellipse durch den anderen Brennpunkt reflektiert.

(c) Hyperbel: Die Hyperbel besteht aus den Punkten einer Ebene, von denen die Abstandsdifferenz zu zwei Brennpunkten F1, F<sup>2</sup> stets 2a ist. Weiter ist  $e = \sqrt{a^2 + b^2}$  der Abstand zwischen Brennpunkt und Mittelpunkt. Der Wert a > 0 beschreibt den Scheitelpunkt (x−Wert bei y = 0), während b/a die Steigung einer Asymptoten angibt. Eine Hyperbel wird beschrieben durch

$$
\pm \left(\frac{y-y_0}{b}\right)^2 \mp \left(\frac{x-x_0}{a}\right)^2 = 1
$$

und eine Parameterdarstellung für den rechten Ast der Hyperbel ist

$$
x(t) = a \cosh(t) + x_0, \ y(t) = b \sinh(t) + y_0 \quad t \in ]-\infty, \infty[.
$$

Dabei gilt

$$
sinh(x) = \frac{e^{x} - e^{-x}}{2}
$$
,  $cosh(x) = \frac{e^{x} + e^{-x}}{2}$ 

.

Brennpunkteigenschaft: Jeder Strahl, der von einem Brennpunkt ausgeht, wird so reflektiert als käme er vom anderen Brennpunkt.

## <span id="page-50-0"></span> $\begin{bmatrix} 1 & 1 \\ 1 & 1 \end{bmatrix}$

### Integralrechnung

**Schlüsselwörter:** Flächeninhalt, Stammfunktion, Partielle Integration

#### <span id="page-50-1"></span>**7.1 Motivation und Grundlagen**

Die Integralrechnung motiviert man in der Literatur im Allgemeinen auf zwei verschiedene Arten:

**Umkehrung der Differentiation** Für ein gegebenes f:  $[a, b] \rightarrow \mathbb{R}$  fragen wir, ob es eine differenzierbare Funktion F:  $[a, b] \rightarrow \mathbb{R}$  gibt, so dass  $F' = f$ auf [a, b] gibt, und falls ja, wie man ein solches F bestimmt.

Die Ableitung einer Funktion beschreibt lokal ihre Änderung. Falls es also ein F mit  $F' = f$  gibt, dann haben wir

$$
F(b) - F(a) = (b - a)F'(\xi) = (b - a)f(\xi)
$$

für ein geeignetes ξ.

**Flächenberechnung** Man möchte die Fläche unter dem Graphen einer Funk-tion f im Intervall [a, b] berechnen (vgl. Bild [7.1](#page-51-1) für [a, b] = [1, 3]). Bezeichnen wir für  $t \in [a, b]$  mit  $F(t)$  die Fläche unter dem Graphen im Intervall  $[a, t]$ , so ist  $F(s) - F(t)$  genau die Fläche im Intervall  $[s, t]$ . Für s und t nahe beieinander haben wir

$$
F(s) - F(t) \approx (s - t) f(t).
$$

Vergleichen wir dies mit der Gleichung, die wir oben aus dem Mittelwertsatz erhalten haben, so sehen wir, dass die beiden Probleme, also *Umkehrung der Differentiation* und *Flächenberechnung* gewisse Gemeinsamkeiten haben.

**Bemerkung 7.1 (Ober-/Untersummen)** Man wähle eine Zerlegung des Intervalls [a, b]

$$
Z_n[a, b] = \{(x_0, x_1, \dots, x_n) : x_0 = a < x_1 < x_2 < \dots < x_{n-1} < x_n = b\}
$$

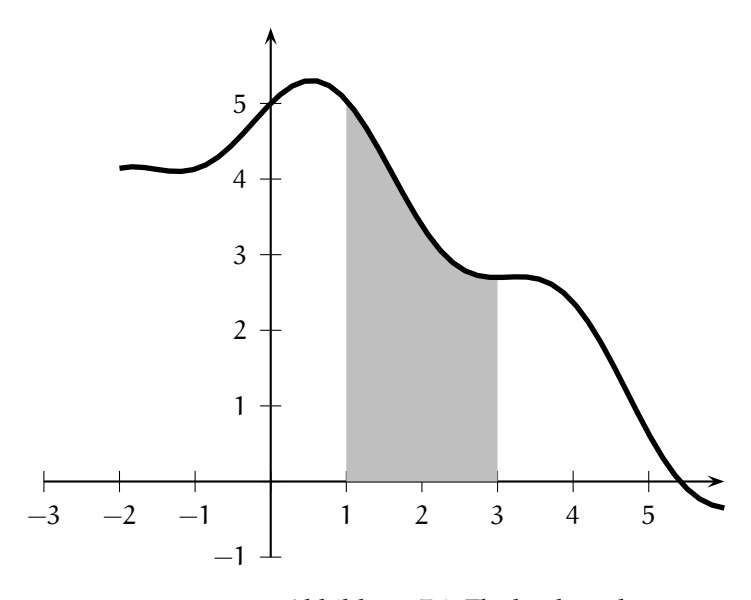

<span id="page-51-1"></span>Abbildung 7.1: Flächenberechung

und bilde Ober- und Untersummen:

$$
O(Z_n, f) = \sum_{j=1}^{n} M_j(x_j - x_{j-1}) \quad \text{mit } M_j = \sup \{ f(x) : x \in [x_{j-1}, x_j] \},
$$
  

$$
U(Z_n, f) = \sum_{j=1}^{n} m_j(x_j - x_{j-1}) \quad \text{mit } m_j = \inf \{ f(x) : x \in [x_{j-1}, x_j] \}.
$$

Anschließend werden die Zerlegungen "verfeinert" und das Infimum aller Obersummen inf O und das Supremum aller Untersummen sup U betrachtet (sehr vereinfacht gesagt...). Gilt dann inf  $O = \sup U$ , so definiert man

$$
\int_{a}^{b} f(x)dx = inf O = sup U.
$$

Dies geht natürlich auch ohne die Einschränkung  $f(x) \ge 0$  und führt zum Begriff der Integrierbarkeit.

#### <span id="page-51-0"></span>**7.2 Integrationsregeln**

**Satz 7.2 (Regeln für integrierbare Funktionen)** *Für integrierbare Funktionen* f, g *und* λ ∈ R *gelten die folgenden Regeln:*

- (1)  $\int_{a}^{b} f(x) dx = \int_{b}^{a} f(x) dx$ ,  $\int_{a}^{a} f(x) dx = 0$
- (2)  $\int_a^b f(x)dx = \int_a^c f(x)dx + \int_c^b f(x)dx$ ,  $a \le c \le b$
- (3)  $\int_{a}^{b} (f + g)(x) dx = \int_{a}^{b} f(x) dx + \int_{a}^{b} g(x) dx$

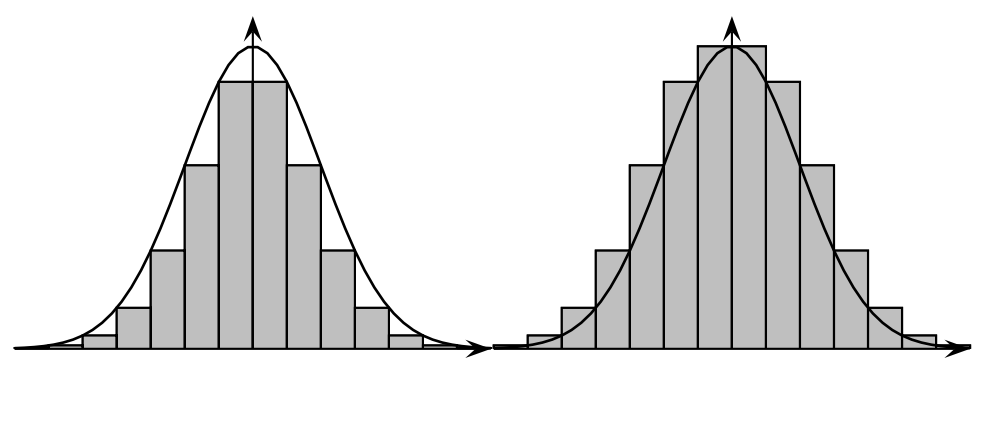

(a) Untersumme (b) Obersumme

Abbildung 7.2: Untersumme und Obersumme

- (4)  $\int_a^b \lambda f(x) dx = \lambda \int_a^b f(x) dx$
- (5)  $m(b-a) \leq \int_a^b f(x)dx \leq M(b-a)$ , *wenn*  $m \leq f(x) \leq M$  *für alle*  $x \in [a, b]$
- (6)  $\int_a^b f(x) dx \le \int_a^b g(x) dx$ , wenn  $f(x) \le g(x)$  *für alle*  $x \in [a, b]$

#### **Definition 7.3 (Stammfunktion)**

 $\mathcal{F} : \mathbb{R} \to \mathbb{R}$  *heißt* **Stammfunktion von** f  $\mathfrak{auf}[\mathfrak{a}, \mathfrak{b}]$ *, wenn*  $\mathsf{F}'(\mathsf{x}) = \mathsf{f}(\mathsf{x})$ <br>  $\mathcal{F}$   $\mathcal{F}$   $\mathcal{F}$   $\mathcal{F}$   $\mathcal{F}$   $\mathcal{F}$   $\mathcal{F}$   $\mathcal{F}$   $\mathcal{F}$   $\mathcal{F}$   $\mathcal{F}$   $\mathcal{F}$ *für alle*  $x \in [a, b]$ *. Zwei verschiedene Stammfunktionen einer Funktion*  $f : [a, b] \to \mathbb{R}$ *unterscheiden sich nur durch eine additive Konstante.* Bemerkung: *Es genügt, wenn* F *auf einer offenen Menge definiert ist, die das Intervall* [a, b] *enthält.*

> **Satz 7.4 (Hauptsatz der Differential- und Integralrechnung)** *Ist*  $f : [a, b] \rightarrow$ R *auf* [a, b] *stetig und ist* F *eine Stammfunktion von* f *auf* [a, b]*, so gilt*

$$
\int_a^b f(x)dx = F(b) - F(a).
$$

**Beispiel 7.5** (a)  $\int_{a}^{b} x^{n} dx = \frac{1}{n+1} (b^{n+1} - a^{n+1})$  für  $n \in \mathbb{N}$ (b)  $\int_0^{\pi} (\sin(x) + x^2) dx$ 

⊳

**Satz 7.6 (Partielle Integration)** *Seien* f, g *auf einem* [a, b] *umfassenden, offenen Intervall differenzierbar. Dann gilt*

$$
\int_a^b f(x)g'(x)dx = [f(x) \cdot g(x)]_a^b - \int_a^b f'(x)g(x)dx.
$$

#### **Beispiel 7.7**

(a)  $\int_a^b x \sin(x) dx = [x(-\cos(x))]_a^b - \int_a^b (-\cos(x)) dx = [-x \cos(x)]_a^b + [\sin(x)]_a^b =$ . . .

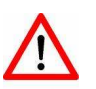

Der Hauptsatz der Differential- und Integralrechnung ist der zentrale Satz für die Berechnung von Integralen. Man kürzt ihn gerne mit HDI ab. Es gilt die Regel: "HDI schadet nie!".

#### (b)  $\int_a^b (\sin(x))^2 dx$

⊳

# <span id="page-54-0"></span>|<br>Kapitel

#### Der Vektorraum R n

**Schlüsselwörter:** R

 $\mathbb{R}^n$ , lineare Abhängigkeit/Unabhängigkeit, Linearkombination, Skalarprodukt, Norm, Orthogonalität, Vektorprodukt

#### Definition 8.1  $(\mathbb{R}^n)$

*Der* R <sup>n</sup> *ist die Menge aller reellen* n*-Tupel, d.h.*

$$
\mathbb{R}^{n} := \left\{ \begin{pmatrix} x_{1} \\ x_{2} \\ \vdots \\ x_{n} \end{pmatrix} : x_{j} \in \mathbb{R} \text{ für } j = 1, \ldots, n \right\}.
$$

Summe\n
$$
Fix\begin{pmatrix} x_1 \\ \vdots \\ x_n \end{pmatrix} \in \mathbb{R}^n \text{ und } \begin{pmatrix} y_1 \\ \vdots \\ y_n \end{pmatrix} \in \mathbb{R}^n \text{ definieren wir die Summe}
$$

$$
x + y := \begin{pmatrix} x_1 + y_1 \\ \vdots \\ x_n + y_n \end{pmatrix}
$$

skalare Multiplikation *und für*  $\lambda \in \mathbb{R}$  *die skalare Multiplikation durch* 

$$
\lambda x := \begin{pmatrix} \lambda x_1 \\ \vdots \\ \lambda x_n \end{pmatrix}
$$

*Damit wird der* R <sup>n</sup> Vektorraum *ein Vektorraum, in dem man Elemente (Vektoren) addieren und* Vektoren *mit reellen Zahlen multiplizieren kann. Allerdings ist im* <sup>R</sup> <sup>n</sup> *im Gegensatz zu* C *keine Multiplikation der Elemente untereinander erklärt.*

> **Definition 8.2 (Linearkombination, lineare (Un-)Abhängigkeit)**  $\text{Sind } x^{(1)}, \ldots, x^{(k)} \in \mathbb{R}^n \text{ Vektoren und } \lambda_1, \ldots, \lambda_k \in \mathbb{R} \text{ Skalare, so ist }$

$$
\lambda_1x^{(1)} + \ldots + \lambda_kx^{(k)} = \sum_{i=1}^k \lambda_i x^{(i)} \in \mathbb{R}^n
$$

*eine Linearkombination. Die Vektoren* x (1) , . . . , x(k) *heißen linear abhängig, falls* Linearkombination *es Skalare*  $\lambda_1, \ldots, \lambda_k \in \mathbb{R}$  *gibt, die nicht alle gleich* 0 *sind und*  $\sum_{i=1}^k \lambda_i x^{(i)} = 0$ . linear abhängig *Ansonsten nennen wir* x (1) , . . . , x(k) *linear unabhängig.*

#### **Beispiel 8.3**

Die Vektoren  $x^{(1)} = \begin{pmatrix} 1 \\ 0 \end{pmatrix} \in \mathbb{R}^2$  und  $x^{(2)} = \begin{pmatrix} 5 \\ 0 \end{pmatrix} \in \mathbb{R}^2$  sind linear abhängig, da

$$
-5x^{(1)} + 1x^{(2)} = -5 \cdot \binom{1}{0} + 1 \cdot \binom{5}{0} = (0,0).
$$

Die Vektoren  $x^{(1)} =$  $\sqrt{ }$  $\mathcal{L}$ 2 1  $\mathcal{O}$  $\setminus$  $(x^{(2)} =$  $\sqrt{ }$  $\mathcal{L}$ 3 2 1  $\setminus$  $\int$ ,  $x^{(3)} =$  $\sqrt{ }$  $\mathcal{L}$ 1 2 8  $\setminus$ sind linear unabhängig.

Um dies zu sehen, nehmen wir an, dass  $\sum_{i=1}^{3} \lambda_i x^{(i)} = 0$ , also

<span id="page-55-1"></span><span id="page-55-0"></span>

| (8.1) | $0 =$ | $2\lambda_1 +$ | $3\lambda_2 +$ | $\lambda_3$  |
|-------|-------|----------------|----------------|--------------|
| (8.2) | $0 =$ | $\lambda_1 +$  | $2\lambda_2 +$ | $2\lambda_3$ |
| (8.3) | $0 =$ | $\lambda_2 +$  | $8\lambda_3$   |              |

Wenn wir Gleichung [\(8.2\)](#page-55-0) mit 2 multiplizieren und von [\(8.1\)](#page-55-1) abziehen, so erhalten wir:

<span id="page-55-3"></span><span id="page-55-2"></span>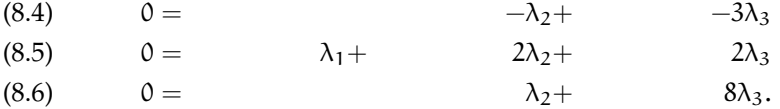

Addition von [\(8.4\)](#page-55-2) und [\(8.6\)](#page-55-3) liefert jetzt  $5\lambda_3 = 0$ , also  $\lambda_3 = 0$ . Setzen wir dies in [\(8.6\)](#page-55-3) ein, so folgt  $\lambda_2 = 0$  und folgendes Einsetzen in [\(8.4\)](#page-55-2) ergibt  $\lambda_1 = 0$ . Aus  $\sum_{i=1}^{3} \lambda_i x^{(i)} = 0$  folgt also  $\lambda_1 = \lambda_2 = \lambda_3 = 0$  und die Vektoren sind linear unabhängig. ⊳

#### **Definition und Satz 8.4 (Skalarprodukt, Norm)**

*Auf* R <sup>n</sup> *bzw.* C <sup>n</sup> *wird durch*

$$
\langle x, y \rangle = x_1 y_1 + x_2 y_2 + \dots + x_n y_n = \sum_{j=1}^n x_j y_j, \quad x = \begin{pmatrix} x_1 \\ \vdots \\ x_n \end{pmatrix}, y = \begin{pmatrix} y_1 \\ \vdots \\ y_n \end{pmatrix} \in \mathbb{R}^n,
$$
  

$$
\langle x, y \rangle = x_1 \bar{y}_1 + x_2 \bar{y}_2 + \dots + x_n \bar{y}_n = \sum_{j=1}^n x_j \bar{y}_j, \quad x = \begin{pmatrix} x_1 \\ \vdots \\ x_n \end{pmatrix}, y = \begin{pmatrix} y_1 \\ \vdots \\ y_n \end{pmatrix} \in \mathbb{C}^n
$$

 $\ell$  *ein* **Skalarprodukt**  $\langle \cdot, \cdot \rangle : \mathbb{R}^n \times \mathbb{R}^n \to \mathbb{R}$  *bzw.*  $\langle \cdot, \cdot \rangle : \mathbb{C}^n \times \mathbb{C}^n \to \mathbb{C}$  *erklärt.* Skalarprodukt *Man nennt* R <sup>n</sup> *bzw.* C <sup>n</sup> *ausgestattet mit diesem Skalarprodukt einen euklidischen Vektorraum. Ein Skalarprodukt* ⟨·, ⟩ : ℂ<sup>n</sup> × ℂ<sup>n</sup> → ℂ *ist eine Abbildung mit den* euklidischen Vektorraum<br>felosudau Fiosus els fluu *folgenden Eigenschaften:*

- *(S1)*  $\langle x, y \rangle = \overline{\langle y, x \rangle}$
- *(S2)*  $\langle x, y + z \rangle = \langle x, y \rangle + \langle x, z \rangle$
- *(S3)*  $\langle \alpha x, y \rangle = \alpha \langle x, y \rangle$

linear unabhängig

*(S4)*  $\langle x, x \rangle \ge 0$ 

 $(S5) \langle x, x \rangle = 0 \Rightarrow x = 0$ 

*für alle*  $x, y, z \in \mathbb{C}^n$ ,  $\alpha \in \mathbb{C}$ .

 $Da für x = (x_1,...,x_n) \in \mathbb{C}^n$  *stets*  $\langle x, x \rangle \geq 0$  *gilt, kann man*  $||x|| = \sqrt{\langle x, x \rangle}$  $einfi$ hren und nennt dies die **Norm** (oder Länge) von x. Eine Norm  $\|\cdot\|: \mathbb{C}^n \to \mathbb{R}^+_0$ *hat die folgenden wichtigen Eigenschaften:*

*(N1)*  $\|x\| > 0$ 

- $(N2)$   $\|x\| = 0 \Rightarrow x = 0$
- *(N3)*  $\|\alpha x\| = |\alpha| \|x\|$ ,  $\alpha \in \mathbb{C}$
- Dreiecksungleichung  $(N4) \|x + y\| \leq \|x\| + \|y\|$  *(Dreiecksungleichung)*

*für alle* x, y ∈ C <sup>n</sup> Ungleichung von Cauchy-Schwarz *. Außerdem gilt die wichtige Ungleichung von Cauchy-Schwarz:*

 $|\langle x, y \rangle|^2 \le \langle x, x \rangle \langle y, y \rangle, \quad d.h. \, |\langle x, y \rangle| \le ||x|| \cdot ||y|| \quad \text{für alle } x, y \in \mathbb{C}^n.$ 

Der Beweis der CSU läuft wie folgt. Wir zeigen, dass für komplexe Zahlen  $z_1, \ldots, z_n$  und  $w_1, \ldots, w_n$  gilt:

(8.7) 
$$
\left|\sum_{j=1}^{n} z_j \bar{w}_j\right|^2 \leq \sum_{j=1}^{n} |z_j|^2 \sum_{j=1}^{n} |w_j|^2.
$$

Daraus folgt dann unmittelbar die Behauptung. Sei Z :=  $\sum_{j=1}^{n} |z_j|^2$ , W :=  $\sum_{j=1}^n |w_j|^2$  und  $U := \sum_{j=1}^n z_j \bar{w}_j$ . Wir wollen zeigen, dass gilt:

$$
(8.8) \t\t |U|^2 \leq ZW.
$$

Falls  $W = 0$ , so gilt  $w_1 = \cdots = w_n = 0$  und und es folgt auch  $U = 0$ . Wir können also  $W > 0$  annehmen. Dann haben wir

$$
0 \leq \sum_{j=1}^{n} |Wz_j - Uw_j| = \sum_{j=1}^{n} (Wz_j - Uw_j)(W\overline{z}_j - \overline{U}\overline{w}_j)
$$
  
=  $W^2 \sum_{j=1}^{n} |z_j|^2 - W\overline{U} \sum_{j=1}^{n} z_j \overline{w}_j - UW \sum_{j=1}^{n} \overline{z}_j w_j + |U|^2 \sum_{j=1}^{n} |w_j|^2$   
=  $W^2 Z - W|U|^2 - W|U|^2 + |U|^2 W$   
=  $W^2 Z - W|U|^2$   
=  $W(WZ - |U|^2)$ .

Wir haben also gezeigt, dass gilt:

<span id="page-56-0"></span>
$$
W(WZ-|U|^2)\geq 0.
$$

Da wir W > 0 vorausgesetzt hatten, folgt damit WZ –  $|U|^2 \ge 0$ . Dies ist dann [\(8.8\)](#page-56-0).

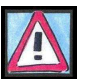

**Notiz:**: Mathematiker kürzen die Cauchy-Schwarzsche Ungleichung auch gerne mit (CSU) ab. Wenn man in mathematischen Texten also (CSU) findet, ist die Chance daher sehr groß, dass damit die Ungleichung und nicht eine große bayerische Volkspartei gemeint ist.

**Beispiel 8.5** Im R <sup>2</sup> wird durch die Vorschrift

$$
\langle x,y\rangle=2x_1y_1+x_1y_2+x_2y_1+x_2y_2,\quad x=\binom{x_1}{x_2}, y=\binom{y_1}{y_2}\in\mathbb{R}^2,
$$

ebenfalls ein Skalarprodukt definiert. ⊳

**Satz 8.6** *Mit*  $||x|| = \sqrt{\langle x, x \rangle}$  *gilt für*  $x, y \in \mathbb{C}^n$ :

 $||x + y||^2 = ||x||^2 + ||y||^2 + \langle x, y \rangle + \overline{\langle x, y \rangle}$  $= ||x||^2 + ||y||^2 + 2 \operatorname{Re} \langle x, y \rangle$  $||x + y||^2 + ||x - y||^2 = 2||x||^2 + 2||y||^2$  Parallelogrammgleichung  $||x + y||^2 - ||x - y||^2 = 4 \operatorname{Re} \langle x, y \rangle$ 

In  $\mathbb{R}^n$ , versehen mit einem Skalarprodukt, gilt

$$
||x+y||^2 = ||x||^2 + ||y||^2 + 2\langle x,y\rangle.
$$

Außerdem haben wir, wenn x und y senkrecht zueinander stehen  $(x \perp y)$  mit Pythagoras

$$
||x+y||^2 = ||x||^2 + ||y||^2.
$$

Dies gibt Anlass zu folgender Defintion:

#### **Definition 8.7**

*Zwei Elemente*  $x, y \in \mathbb{R}^n$  *(bzw.*  $x, y \in \mathbb{C}^n$ *) heißen orthogonal*, wenn  $\langle x, y \rangle = 0$ . orthogonal *Insbesondere steht der Nullvektor* 0 ∈ R <sup>n</sup> *senkrecht auf allen Vektoren.*

Nach (CSU) ist  $|\langle x, y \rangle| \le ||x|| ||y||$  für alle  $x, y \in \mathbb{R}^n$ , insbesondere gilt also für  $x \neq 0, y \neq 0$  Was bedeutet (CSU) hier?

$$
\frac{|\langle x,y\rangle|}{\|x\|\|y\|}\leq 1, \quad d.h. \quad -1\leq \frac{\langle x,y\rangle}{\|x\|\|y\|}\leq 1.
$$

Nähere Untersuchungen zeigen, dass der Winkel zwischen zwei Vektoren  $x, y \in \mathbb{R}^n$ ,  $x, y \neq 0$ , sinnvoll definiert wird durch die eindeutig bestimmte Zahl  $\alpha \in [0, \pi]$ , für die

$$
\cos(\alpha) = \frac{\langle x, y \rangle}{\|x\| \|y\|}
$$

gültig ist.

#### **Definition 8.8 (Vektorprodukt)**

*Seien* x, y ∈ R 3 *. Das Vektorprodukt (oder vektorielles Produkt oder Kreuzprodukt* Vektorprodukt *oder äußeres Produkt)* x × y *ist definiert als der Vektor*

$$
x \times y = \begin{pmatrix} x_2y_3 - x_3y_2 \\ x_3y_1 - x_1y_3 \\ x_1y_2 - x_2y_1 \end{pmatrix}.
$$

Ø

⊳

**Beispiel 8.9**

$$
x = \begin{pmatrix} x_1 \\ x_2 \\ 0 \end{pmatrix}, y = \begin{pmatrix} y_1 \\ y_2 \\ 0 \end{pmatrix}, x \times y = \begin{pmatrix} 0 \\ 0 \\ x_1 y_2 - x_2 y_1 \end{pmatrix}
$$

**Bemerkung 8.10 (Geometrische Deutung)**  $x \times y$  ist derjenige Vektor in  $\mathbb{R}^3$ , der senkrecht auf x und y steht und bei dem x, y und  $x \times y$  (in dieser Reihenfolge!) ein Rechtssystem bilden. Die Länge  $\|x \times y\|$  des Vektors  $x \times y$  entspricht dem Flächeninhalt des von x und y aufgespannten Parallelogramms.

# <span id="page-59-0"></span> $\left\lfloor \frac{\epsilon}{\epsilon} \right\rfloor$

### Matrizen und Gleichungssysteme

#### **Schlüsselwörter:** Lineares Gleichungssystem, reelle/komplexe Matrix, transponierte Matrix, Matrixprodukt

Wir beginnen mit einem Gleichungssystem mit 4 Unbekannten und 4 Gleichungen, in dem die Unbekannten nur in der ersten Potenz auftreten (und auch nicht in Produkten untereinander) – es handelt sich um ein lineares Gleichungssystem:

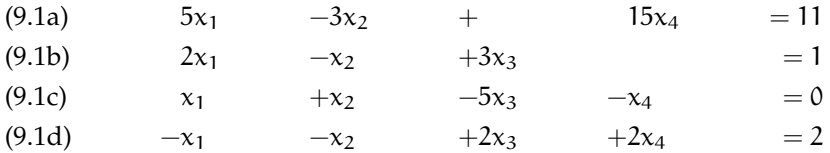

<span id="page-59-1"></span>oder verkürzend

(9.2) 
$$
\begin{pmatrix} 5 & -3 & 0 & 15 \ 2 & -1 & 3 & 0 \ 1 & 1 & -5 & -1 \ -1 & -1 & 2 & 2 \ \end{pmatrix} \begin{pmatrix} x_1 \ x_2 \ x_3 \ x_4 \end{pmatrix} = \begin{pmatrix} 11 \ 1 \ 0 \ 2 \end{pmatrix},
$$

wenn vereinbart wird, dass z.B.

$$
\begin{pmatrix} 5 & -3 & 0 & 4 \end{pmatrix} \begin{pmatrix} x_1 \\ x_2 \\ x_3 \\ x_4 \end{pmatrix} = 5x_1 - 3x_2 + 0x_3 + 15x_4.
$$

Zur systematischen Nutzung veranlasst dies zu folgender Definition:

**Definition 9.1**

*Das rechteckige Schema*

$$
\begin{pmatrix}\na_{11} & a_{12} & a_{13} & \dots & a_{1n} \\
a_{21} & a_{22} & a_{23} & \dots & a_{2n} \\
\vdots & \vdots & \vdots & \vdots \\
a_{m1} & a_{m2} & a_{m3} & \dots & a_{mn}\n\end{pmatrix} = (a_{ij})_{\substack{1 \le i \le m \\ 1 \le j \le n}} = A_{(m,n)}
$$

reelle Matrix *mit* aij ∈ R *(bzw.* aij ∈ C*) heißt eine reelle Matrix (bzw. komplexe) Matrix mit* komplexe) Matrix <sup>m</sup> *Zeilen und* <sup>n</sup> *Spalten (*<sup>m</sup> <sup>×</sup> <sup>n</sup>*-Matrix).*

> *Die Zeile* z<sup>i</sup> = (ai1, ai2, ai3, . . . , ain) ∈ R <sup>n</sup> *(bzw.* C <sup>n</sup>) *heißt* i*-te Zeile der Matrix* A(m,n) *; die Spalte*

> > $\sqrt{ }$

 $a_{1j}$  $a_{2j}$  $a_{3j}$ *. . .* amj  $\setminus$ 

 $\begin{array}{c} \hline \end{array}$ 

 $\overline{\phantom{a}}$ 

j-te Spalte der Matrix *heißt* j-te Spalte der Matrix  $A_{(m,n)}$ ,  $(1 \le i \le m, 1 \le j \le n)$ *.* 

 $s_j =$ 

$$
\text{Ist } A_{m,n} \text{ eine komplexe } m \times n \text{-Matrix und } x = \begin{pmatrix} x_1 \\ x_2 \\ \vdots \\ x_n \end{pmatrix} \text{ ein } x
$$

ein Vektor des  $\mathbb{C}^n$ , so

Matrix-Vektor-Produkt definieren wir das **Matrix-Vektor-Produkt** Ax durch:

$$
Ax = \begin{pmatrix} a_{11}x_1 + a_{12}x_2 + \dots + a_{1n}x_n \\ a_{21}x_1 + a_{22}x_2 + \dots + a_{2n}x_n \\ \vdots \\ a_{m1}x_1 + a_{m2}x_2 + \dots + a_{mn}x_n \end{pmatrix}
$$

$$
= \begin{pmatrix} v_1 \\ v_2 \\ \vdots \\ v_m \end{pmatrix} \text{ mit } v_i = \sum_{j=1}^n a_{ij}x_j \text{ für } i = 1, \dots, m.
$$

Damit können wir das lineare Gleichungssystem in der Form [\(9.2\)](#page-59-1) kurz als

$$
Ax = b
$$

schreiben.

**Beispiel 9.2**

Sei

$$
A = \begin{pmatrix} 3 & 2 & 0 & 4 \\ 1 & 0 & -1 & 0 \\ -1 & -2 & 3 & -4 \end{pmatrix}, x = \begin{pmatrix} 2 \\ 1 \\ 0 \\ -1 \end{pmatrix}, y = \begin{pmatrix} -1 \\ 0 \\ 1 \\ 1 \end{pmatrix},
$$

 $m \times n$ -Matrix

i-te Zeile der Matrix

dann gilt

$$
Ax = \begin{pmatrix} 3 & 2 & 0 & 4 \\ 1 & 0 & -1 & 0 \\ -1 & -2 & 3 & -4 \end{pmatrix} \begin{pmatrix} 2 \\ 1 \\ 0 \\ -1 \end{pmatrix} = \begin{pmatrix} 5 \\ 2 \\ 0 \end{pmatrix},
$$
  
\n
$$
Ay = \begin{pmatrix} 3 & 2 & 0 & 4 \\ 1 & 0 & -1 & 0 \\ -1 & -2 & 3 & -4 \end{pmatrix} \begin{pmatrix} -1 \\ 0 \\ 1 \\ 1 \end{pmatrix} = \begin{pmatrix} 1 \\ -2 \\ 0 \end{pmatrix}
$$

Zum manuellen Lösen von linearen Gleichungssystemen benutzen wir übrigens normalerweise eine noch kürzere Notation, indem wir die Klammern und die Variablenbezeichnungen weglassen:

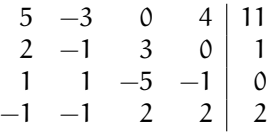

#### **Definition 9.3**

*Zwei Matrizen*  $A_{(m,n)}$  *und*  $B_{(p,q)}$  *heißen gleich, wenn*  $m = p$  *und*  $n = q$  *gilt und* gleich *wenn*

$$
a_{ij} = b_{ij} \quad \text{für } 1 \leq i \leq m = p \text{ so} \text{wie } 1 \leq j \leq n = q.
$$
\n
$$
\text{Einé Matrix } A_{(m,n)} \text{ heißt } \text{quadratisch, falls } m = n \text{ gilt. Für zwei } (m,n)\text{-Matrixen}
$$
\n
$$
\text{sind definiert} \tag{quadratisch}
$$

*eine Summe* 
$$
A + B
$$
:  $(a_{ij} + b_{ij})_{1 \le i \le m}$  Summe  
\n*ein skalares Vielfaches*  $\lambda A$ :  $\lambda A = (\lambda a_{ij})_{1 \le i \le m \atop 1 \le j \le n}$  *für jedes*  $\lambda \in \mathbb{R}$  skalares Vielfaches  
\n(*bzw.*  $\lambda \in \mathbb{C}$ )

*Ist*

$$
A = \begin{pmatrix} a_{11} & a_{12} & \dots & a_{1n} \\ a_{21} & a_{22} & \dots & a_{2n} \\ \vdots & & & \\ a_{m1} & a_{m2} & \dots & a_{mn} \end{pmatrix} = \begin{pmatrix} z_1 \\ z_2 \\ \vdots \\ z_m \end{pmatrix} = (s_1 \quad s_2 \quad \dots \quad s_n)
$$

*eine* (m, n)*-Matrix, so ist die transponierte Matrix* A<sup>T</sup> *, erklärt durch* transponierte Matrix

$$
A^{T} = \begin{pmatrix} a_{11} & a_{21} & \dots & a_{m1} \\ a_{12} & a_{22} & \dots & a_{m2} \\ \vdots & & & \\ a_{1n} & a_{2n} & \dots & a_{mn} \end{pmatrix},
$$

*eine*  $(n, m)$ -Matrix und hat die Form  $A<sup>T</sup> = (z<sub>1</sub><sup>T</sup> z<sub>2</sub><sup>T</sup> ... z<sub>m</sub><sup>T</sup>)$ , wobei

$$
z^{\mathsf{T}} = \begin{pmatrix} b_1 \\ b_2 \\ \vdots \\ b_n \end{pmatrix} \text{ für } z = \begin{pmatrix} b_1 & b_2 & \dots & b_n \end{pmatrix}.
$$

⊳

**Satz 9.4** *Die Menge* { $A : A$  *ist*  $(m, n)$ *-Matrix}* =  $\mathbb{R}^{m \times n}$  *der*  $(m, n)$ *-Matrizen ist ein Vektorraum.*

Beispiel 9.5  
\n(a) Einheitsmatrix 
$$
E_{(m,m)} = \begin{pmatrix} 1 & 0 & 0 & \dots & 0 \\ 0 & 1 & 0 & \dots & 0 \\ 0 & 0 & 1 & \dots & 0 \\ \vdots & & & & \\ 0 & 0 & 0 & \dots & 1 \end{pmatrix}
$$
  
\n(b) Diagonalmatrix  $D = \begin{pmatrix} \lambda_1 & 0 & 0 & \dots & 0 \\ 0 & \lambda_2 & 0 & \dots & 0 \\ 0 & 0 & \lambda_3 & \dots & 0 \\ \vdots & & & & \\ 0 & 0 & 0 & \dots & \lambda_m \end{pmatrix} \in \mathbb{R}^{m \times m}, \text{mit } \lambda_j \in \mathbb{R}$  (bzw.  
\n $\lambda_j \in \mathbb{C}$ )  
\n(c)  $A = \begin{pmatrix} 5 & 2 & -1 & 0 \\ 2 & 2 & 1 & 1 \\ 42 & 1 & -1 & 0 \end{pmatrix}, \quad A^T = \begin{pmatrix} 5 & 2 & 42 \\ 2 & 2 & 1 \\ -1 & 1 & -1 \\ 0 & 1 & 1 \end{pmatrix}$ 

#### **Definition und Satz 9.6**

 $Sei A \in \mathbb{R}^{m \times n}$  *und*  $B \in \mathbb{R}^{n \times p}$  *mit der Spaltendarstellung*  $B = (s_1 \quad s_2 \quad \dots \quad s_p)$ , *wobei* s T <sup>j</sup> ∈ R <sup>n</sup>*, dann gilt*

$$
A \cdot B = A (s_1 \quad s_2 \quad \dots \quad s_p).
$$

*Die Matrizenmultiplikation hat folgende Eigenschaften*  $(mit$  *Matrizen*  $A \in \mathbb{R}^{m \times n}, B \in \mathbb{R}^{n \times p}, C \in \mathbb{R}^{p \times q}$ *)* 

$$
(A \cdot B) \cdot C = A \cdot (B \cdot C)
$$
  
\n
$$
(A1 + A2)B = A1B + A2B falls A1, A2 \in \mathbb{R}^{m \times n}
$$
  
\n
$$
A(B1 + B2) = AB1 + AB2 falls B1, B2 \in \mathbb{R}^{n \times p}
$$
  
\n
$$
0 \cdot A = A \cdot 0 = 0.
$$

*Im allgemeinen hat man*

$$
AB \neq BA
$$
  
AB<sub>1</sub> = AB<sub>2</sub>  $\nRightarrow$  B<sub>1</sub> = B<sub>2</sub> *mit* B<sub>1</sub>, B<sub>2</sub>  $\in \mathbb{R}^{n \times p}$ .

**Beispiel 9.7**

$$
\begin{pmatrix} 1 & 3 & 2 & 1 \ -1 & 0 & 0 & 5 \ 2 & 0 & -2 & -1 \ \end{pmatrix} \begin{pmatrix} 2 & -2 & 0 \ -1 & 1 & 1 \ 1 & 0 & 1 \ -1 & 0 & 4 \ \end{pmatrix} = \begin{pmatrix} 0 & 1 & 9 \ -7 & 2 & 20 \ 3 & -4 & -6 \ \end{pmatrix}
$$
  

$$
A = \begin{pmatrix} 1 & 1 \ 2 & 1 \ \end{pmatrix}, B = \begin{pmatrix} 0 & 1 \ 0 & -1 \ \end{pmatrix}, AB = \begin{pmatrix} 0 & 0 \ 0 & 1 \ \end{pmatrix} \neq \begin{pmatrix} 2 & 1 \ -2 & -1 \ \end{pmatrix} = BA
$$
  

$$
A = \begin{pmatrix} 0 & 0 \ 0 & 1 \ \end{pmatrix}, B = \begin{pmatrix} 0 & 0 \ 1 & 0 \ \end{pmatrix} \neq C = \begin{pmatrix} 2 & 0 \ 1 & 0 \ \end{pmatrix}, AB = \begin{pmatrix} 0 & 0 \ 1 & 0 \ \end{pmatrix} = AC
$$

**63**

⊳

### Literaturverzeichnis

<span id="page-64-1"></span>[1] H. Heuser, 1988.

<span id="page-64-0"></span> $[2]$   $\frac{1988}{.}$ 

[3] M. Kline, *Mathematics in western culture*, Oxford University Press, 1964.